#### **Microsoft Windows 2000 Active Directory Service**

#### Technology Overview

## **Agenda**

- **Active Directory Structure** 
	- –– Logical
	- –– Physical
	- Replication Operations
- DNS Integration/Interaction
- Kerberos V5 Functionality

#### **Active Directory Active Directory Logical Structure Logical Structure**

#### The Active Directory **Goals**

• Address customer needs for a Directory Service

- Hierarchical namespace
- **Partitioning for scalability**
- Multimaster replication Multimaster replication
- Dynamically extensible schema
- Online backup and restore
- Open and extensible directory synchronization interfaces
- LDAP as the core protocol for interoperability

## **Directory Service Directory Service Enabling Technology - Distributed Services**

- Replaces registry-based security account manager (SAM)
- i<br>List 100% backwards compatible 100% backwards compatible
- han<br>Maria Adds many new features

- X.500 and DNS naming
- LDAP protocol support
- Domain hierarchy
- Extensible schema
- Multimaster replication

#### DS Structure

- X500-Like Tree per Domain
- Allows easy segmentation along organizational or geographic lines
- Represents the unit of **Replication (Naming** Context)
- **Enables Granular** Administration

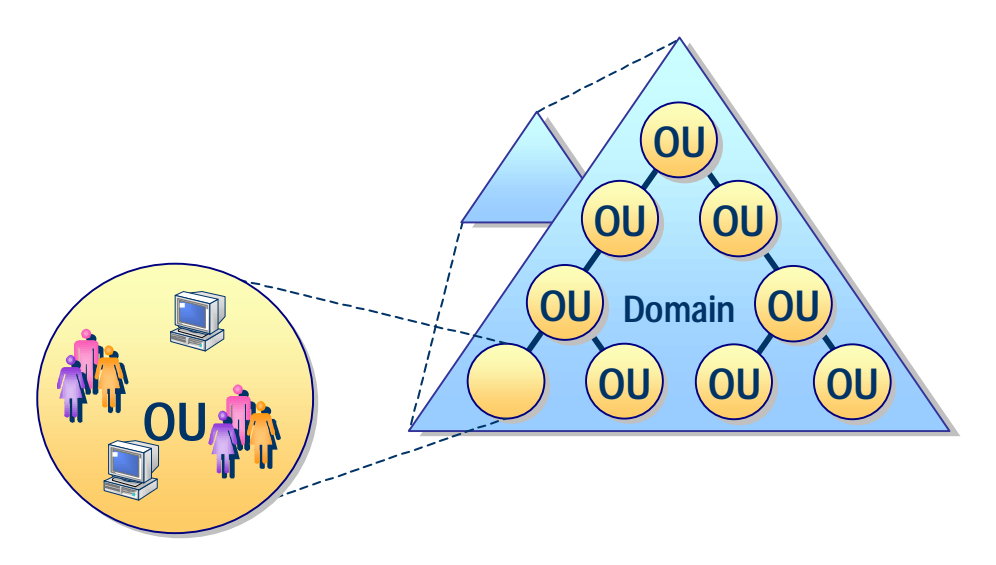

## **DS Schema**

- Contains a formal definition of the contents and structure of Active Directory
	- Attributes
	- Classes
- Defines what attributes an instance of a class must have, what additional attributes it may have, and what object class can be a parent of the current object class.

## **Extensible Schema**

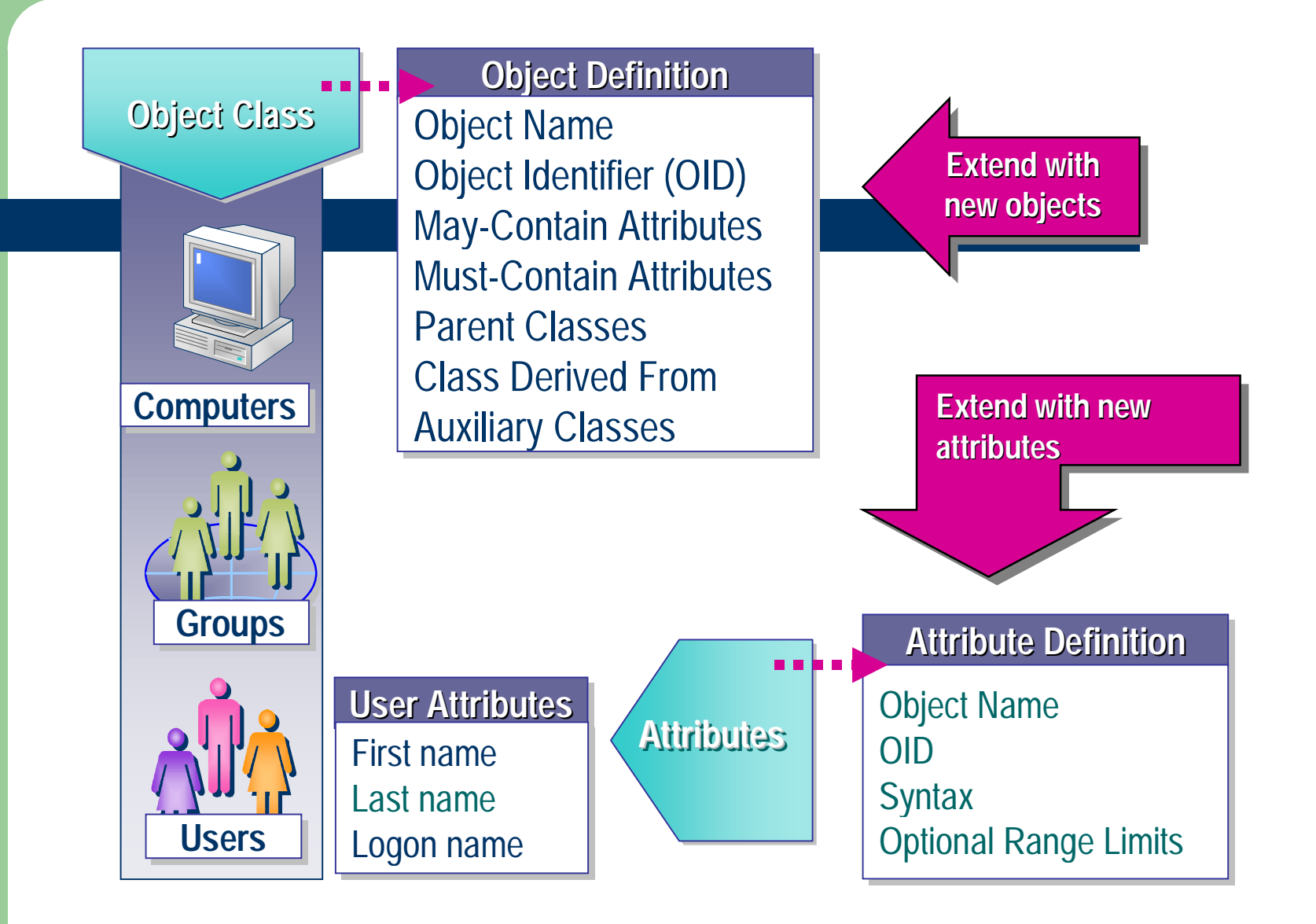

## **Naming Contexts**

- Portion of the LDAP namespace
- Specific region inside a DCs database
- Boundary for replication
- **Existing NCs:** 
	- Configuration (Enterprise wide context)
	- Schema (Enterprise wide context)
	- Domains in Enterprise (Domain wide context for full replication, Enterprise wide context for partial replication to Global Catalogs)

## **Location of Naming Context in the Domain Namespace**

- Root of a Domain Namespace is the DNS name of the Domain
- Objects and containers are children of the root
- Configuration is child of the first domain in the enterprise (root domain), Schema is child of Configuration container

#### **Knowledge References in AD**

- All knowledge about the namespace is held by Cross-Ref objects in the Partitions Container
- **"Default Referral" supported by:** 
	- First determining if a value exists for the superiorDnsRoot attribute of the Forest Root, if so referral is generated using this value
	- If not, then best effort to construct a referral using "DC=" components of DN presented

#### **Domain Tree - Definition**

A collection of NT5 domains representative of a contiguous namespace and sharing a common schema and configuration container.

## **A Domain Tree**

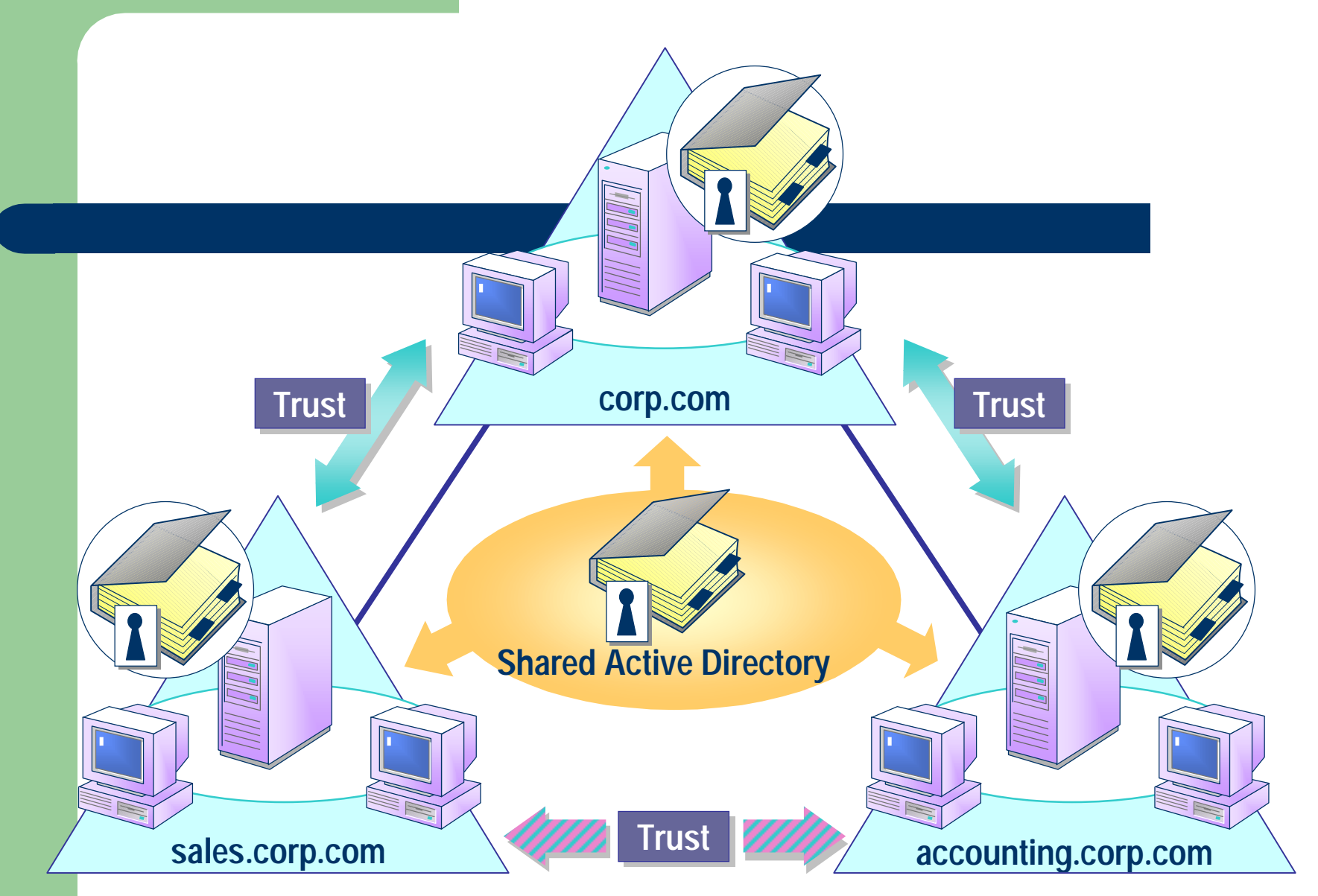

#### Domain Tree

#### • Tree

- –- Renaming parent's domain will affect all its children's names.
- Moving domain in a tree, it will rename the "from" domain and its children.
- Joining two trees in a forest is possible
- Deep search on parent's domain will get referral on its children.

## **Trust Relationships**

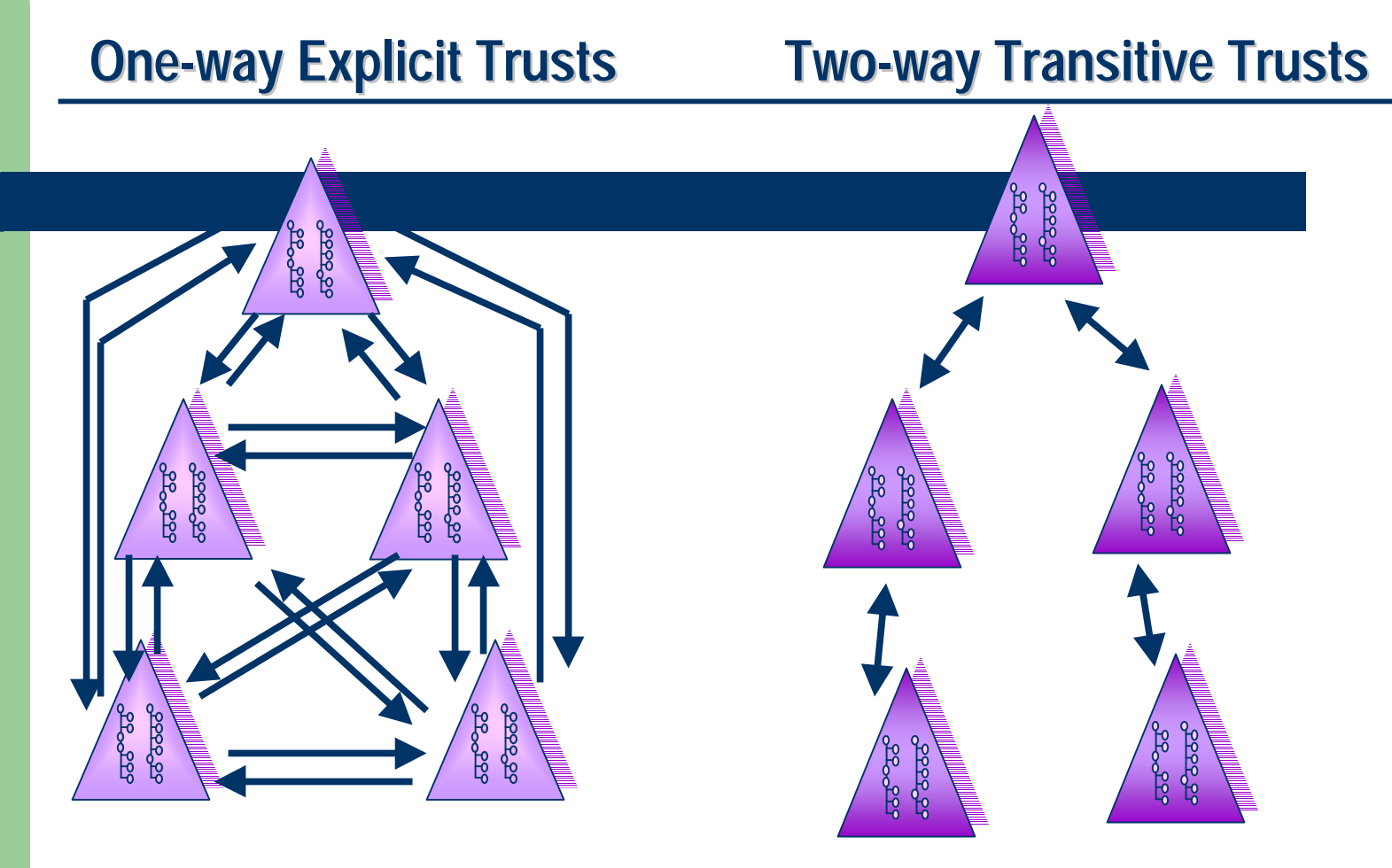

**Windows NT 4.0 - Windows NT 4.0 -Proprietary Proprietary**

**Windows NT 5.0 - Based Windows NT 5.0 - Basedon Kerberos Kerberos V5 Protocol V5 Protocol**

#### **Forest**

**One or More Discontiguous Trees Intra Tree Relationship: Trust Intra Tree Relationship: Trust Share Common Schema & Global Catalog**

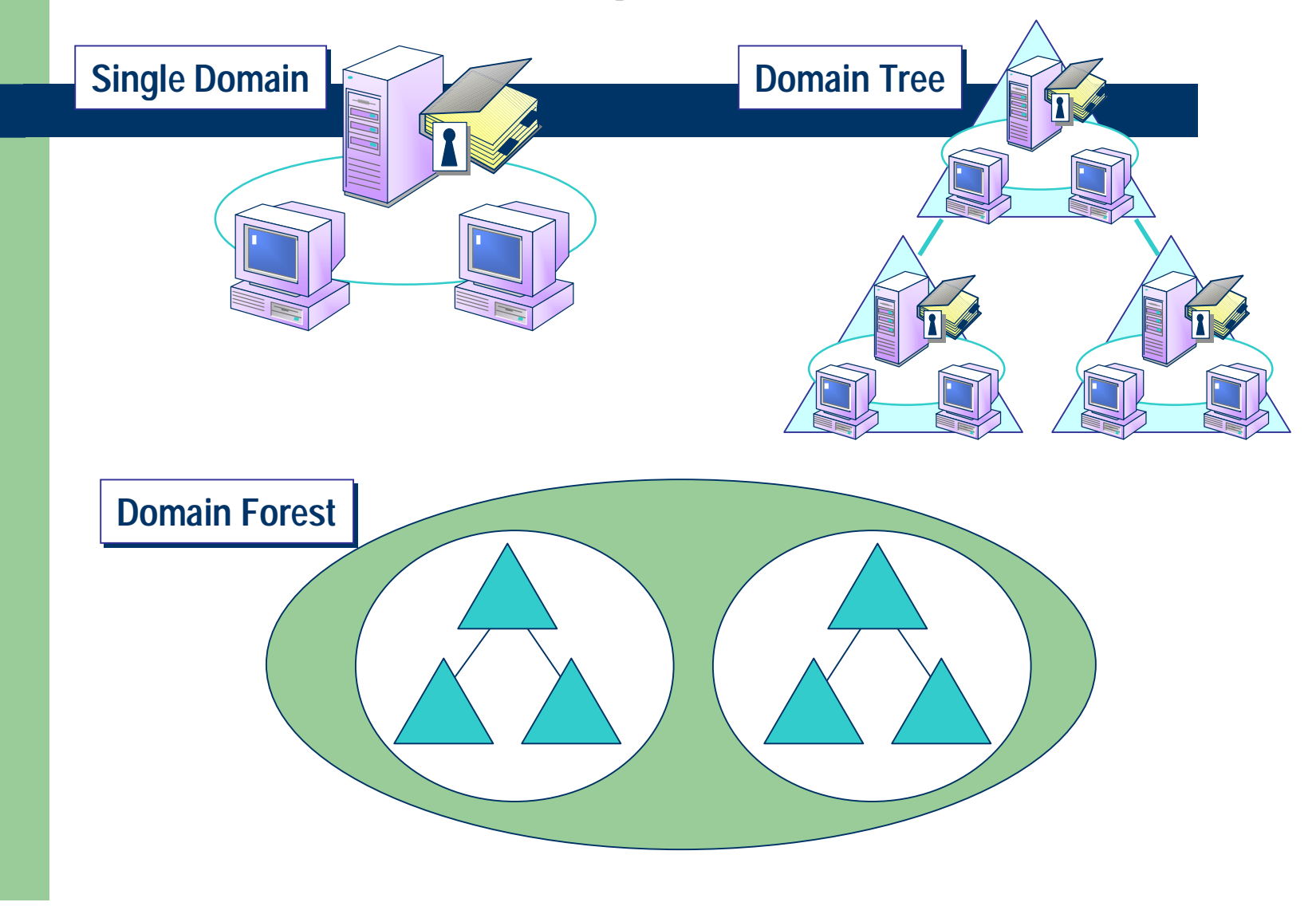

### **Global Catalog**

- Hosts all objects in the Enterprise
	- –- It is hierarchical, not flat
- Read-only Mode
- **Frequently queried properties enterprise wide** are prime candidates for GC
- Port Number is 3268
- Deep search at the root of name space will generate referral to GC

## **Global Catalog**

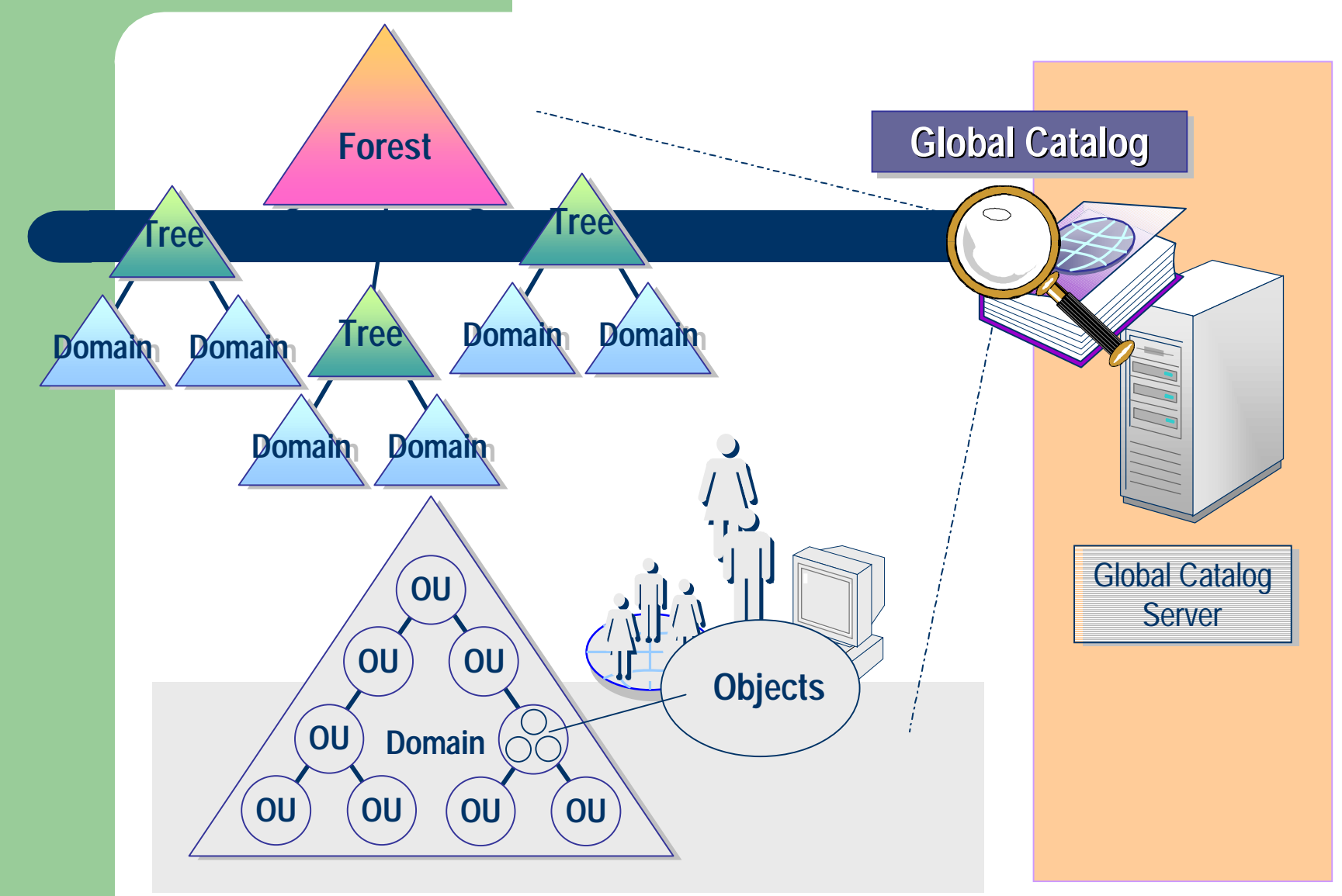

**Active Directory Active Directory Physical Structure Physical Structure And Replication Replication**

#### **Active Directory Implementation Physical Organization: Sites**

- Sites are areas of good connectivity, e.g. LANs, ATM nets, etc.
- Not part of the logical namespace structure
- DCs for a given domain can be distributed across many sites
- A single Site can hold many different DCs
- The *physical* organization provides faulttolerance and performance for the logical organization

#### **Active Directory Implementation**

**Physical Organization: Sites**

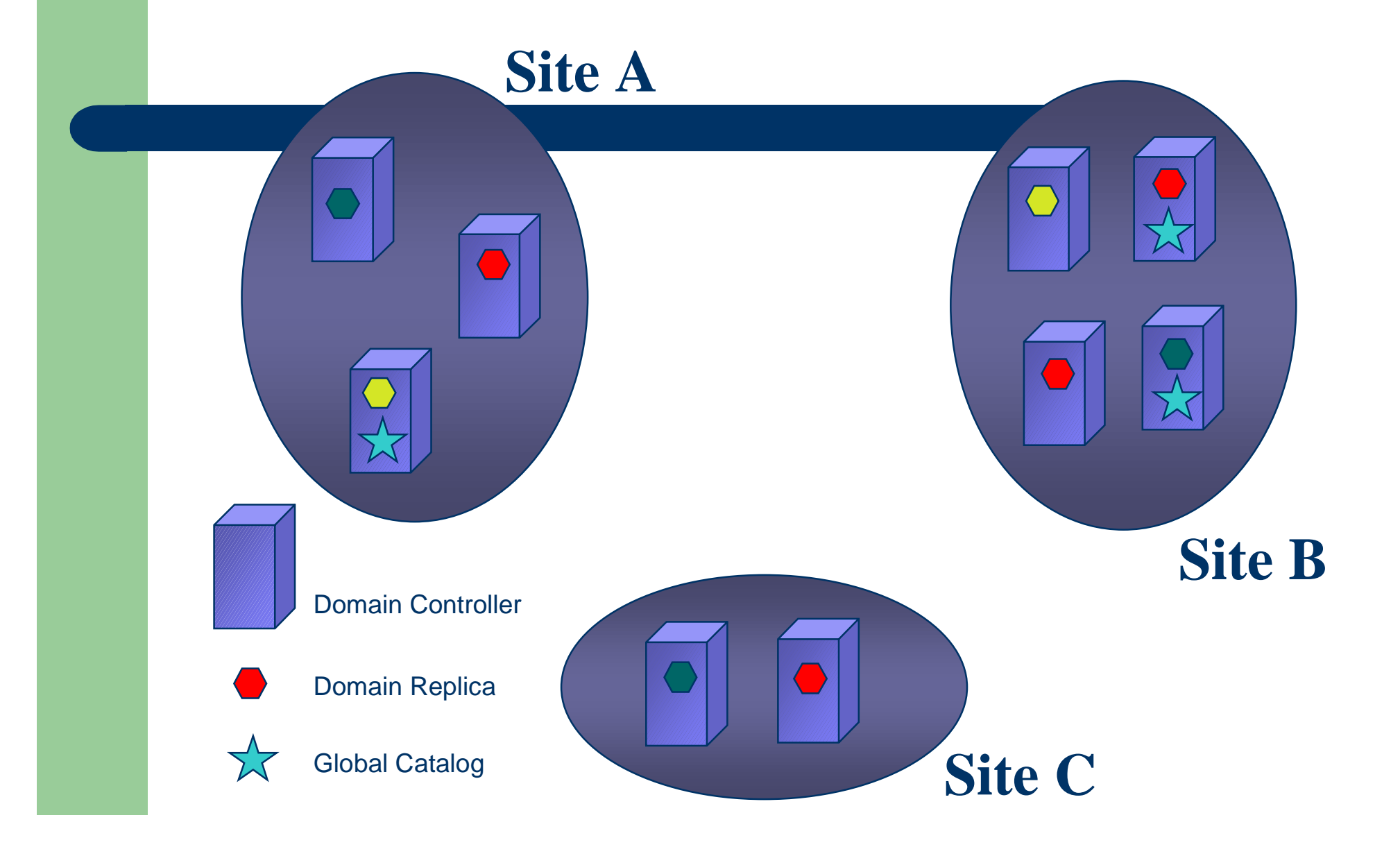

# **Intra-site Replication**

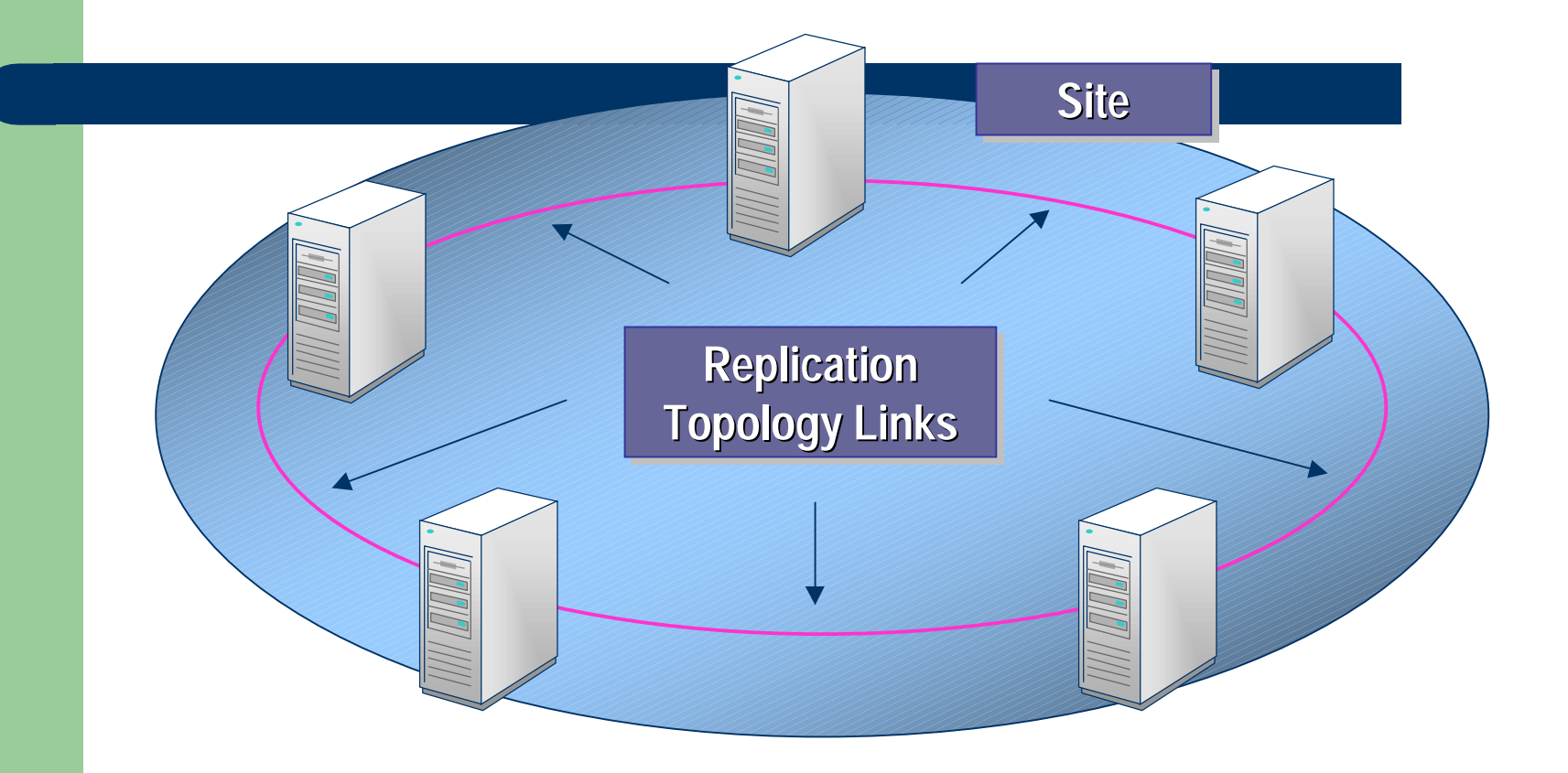

## **Replication Terminology**

- Naming Context
- Update sequence numbers
- Watermark vector
- State vector
- Sites and Domains
- Site links
- Site link bridges

#### **Database content**

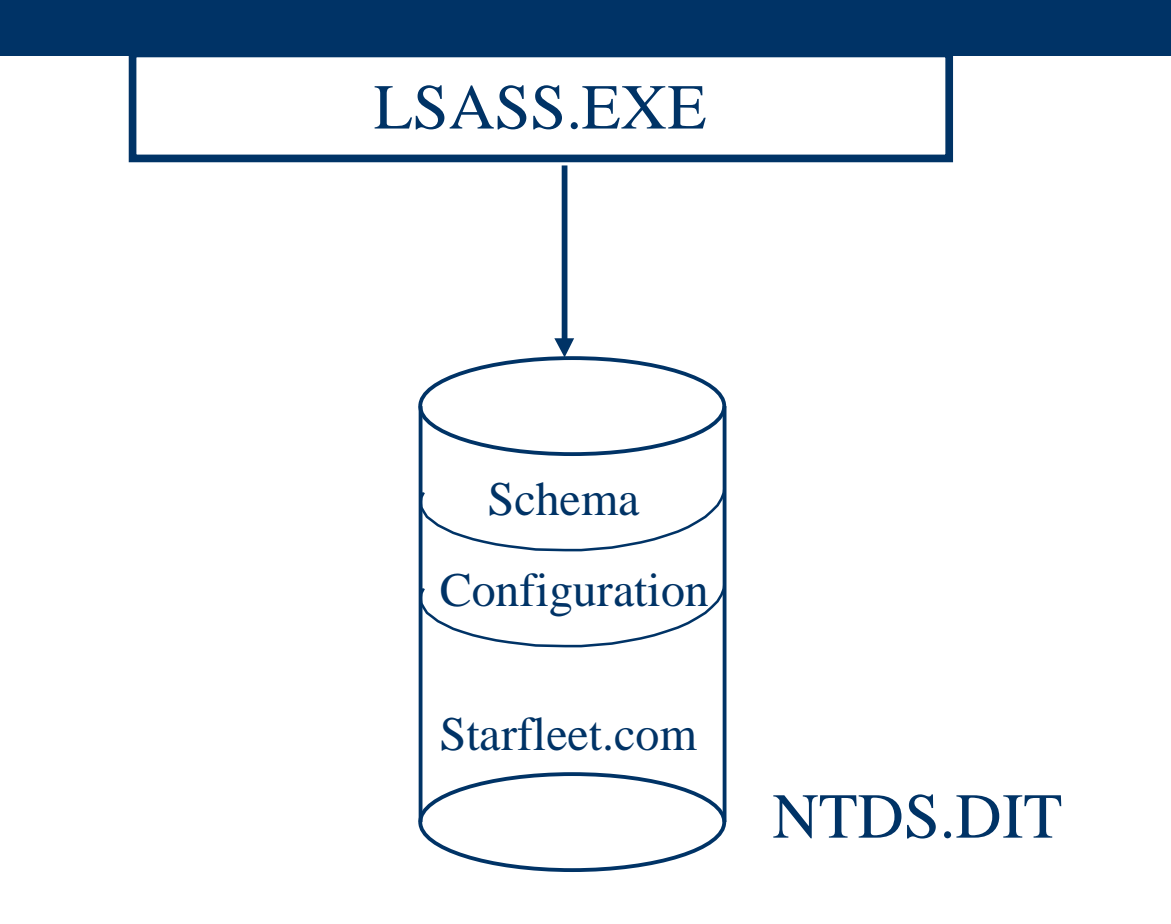

**• Domain Controller in Starfleet.com** 

## **Replication Fundamentals**

- Multi-master Replication
- $\bullet$  Replicated Operations
	- Object Creation
	- Object Manipulation
	- Object Move
	- Object Deletion
- Originating Update
	- Update was initiated b y the DC or an application
- $\bullet$  Replicated Update
	- Update was replicated from a replication partner
- $\bullet$ Object deletions create tombstones

## **Replication Fundamentals**

#### **• Transitiveness of Replication**

- Store/Forward mechanism
- Propa gation dampenin g based on state vector
- Domain Controller
	- Server object (not machine account)
	- Server GUID: Used to find DC usin g DNS
	- Database GUID: Used to identif y the DC's database in replication calls
		- Initially: Same as Server GUID
		- Changes if database is restored from backup

## **Replication Architecture**

- USN based
- High-watermark vector
	- used to detect updates on replication partner
- Up-to-date Vector
	- used to filter updates that have not yet reached the domain controller
- Conflict reconciliation

#### **Replication Architecture - USNs**

- 64 Bit DWORD
- DC local meaning
- Assigned to new object update transaction
	- If transaction is aborted, then the USN is not assigned to any object
- Each object carries two USNs
	- usnCreated, usnChanged
- **Each property carries two USNs**
- Indexed property in the database

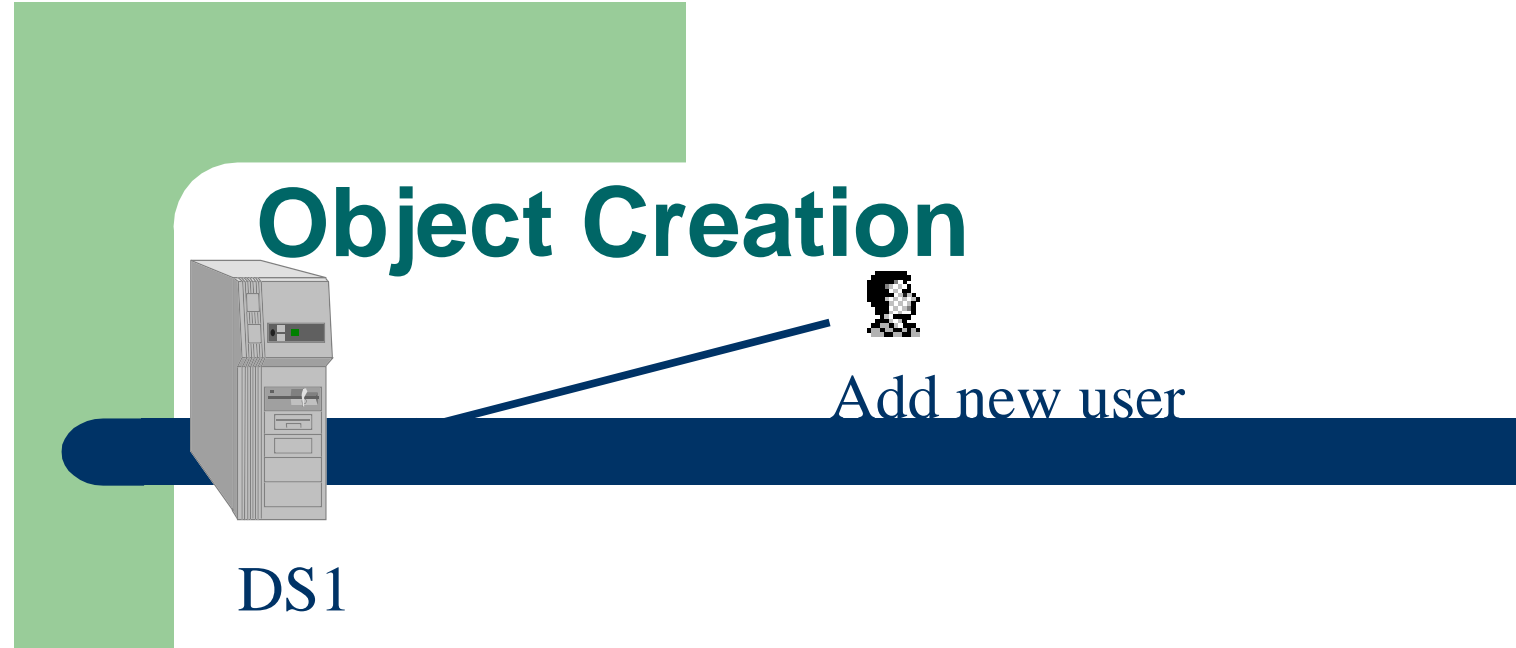

#### **USN: 4710 USN: 4710**  $\rightarrow$  USN: 4711

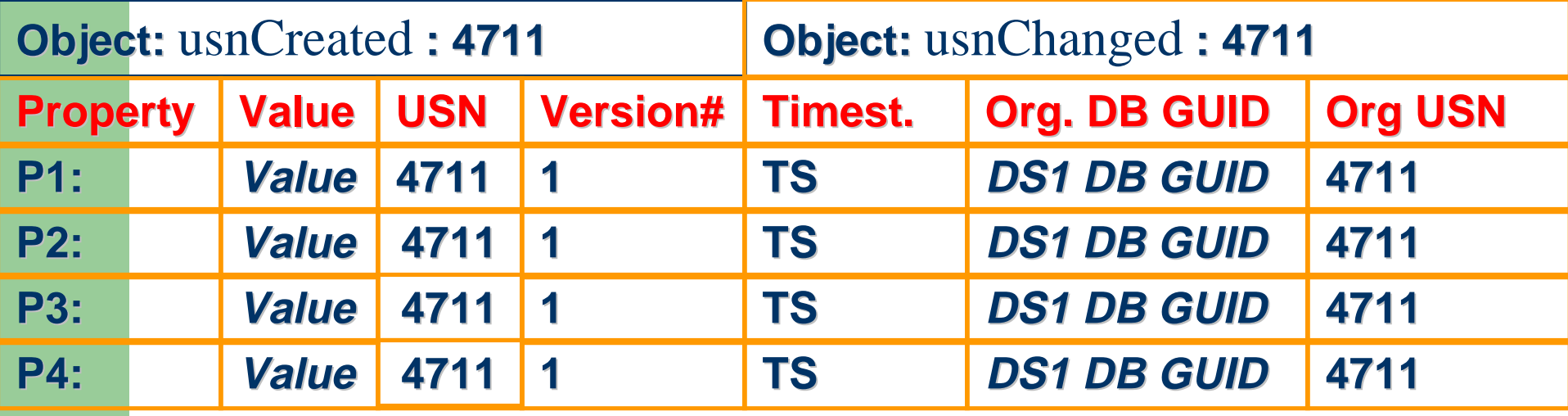

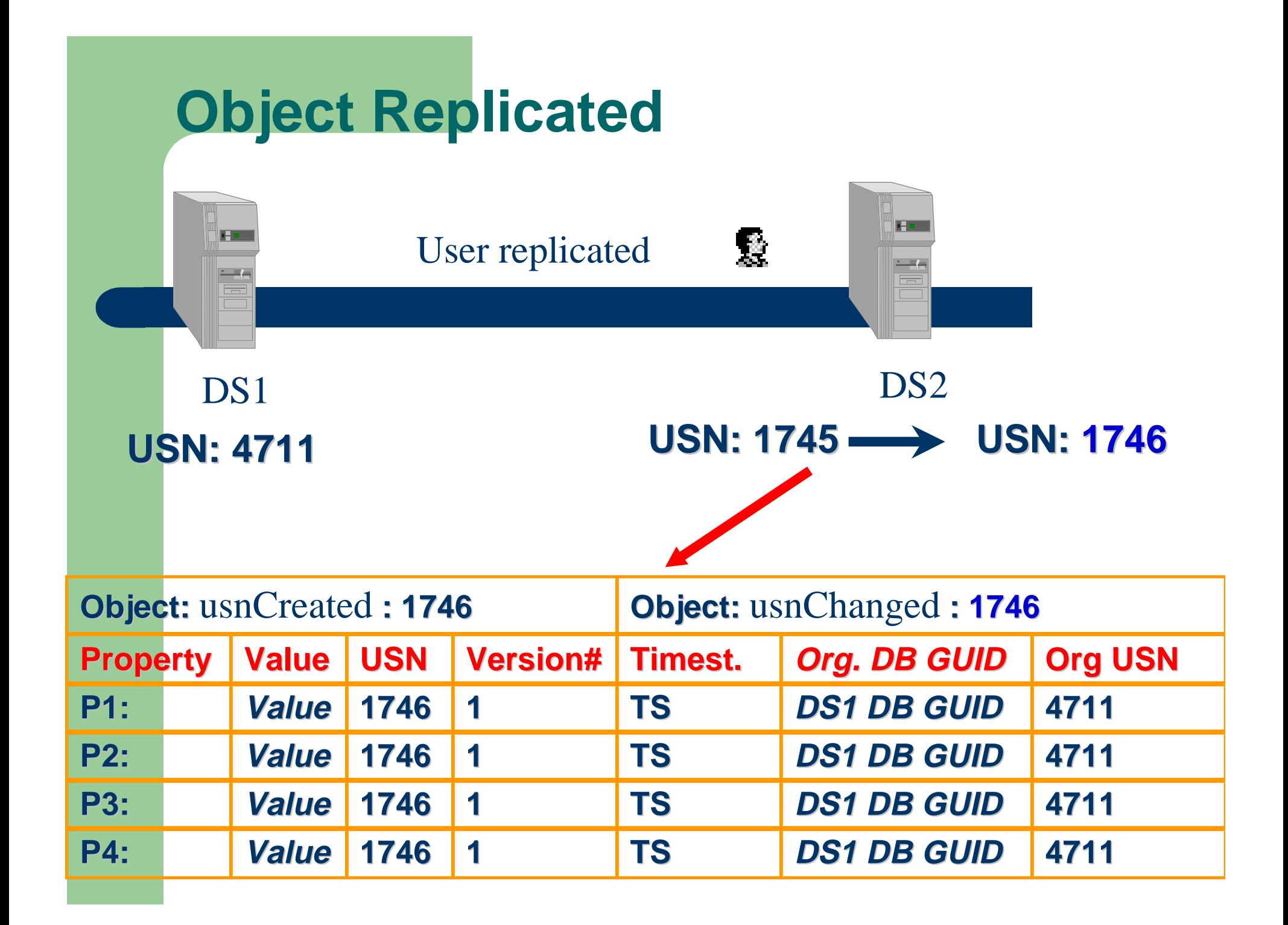

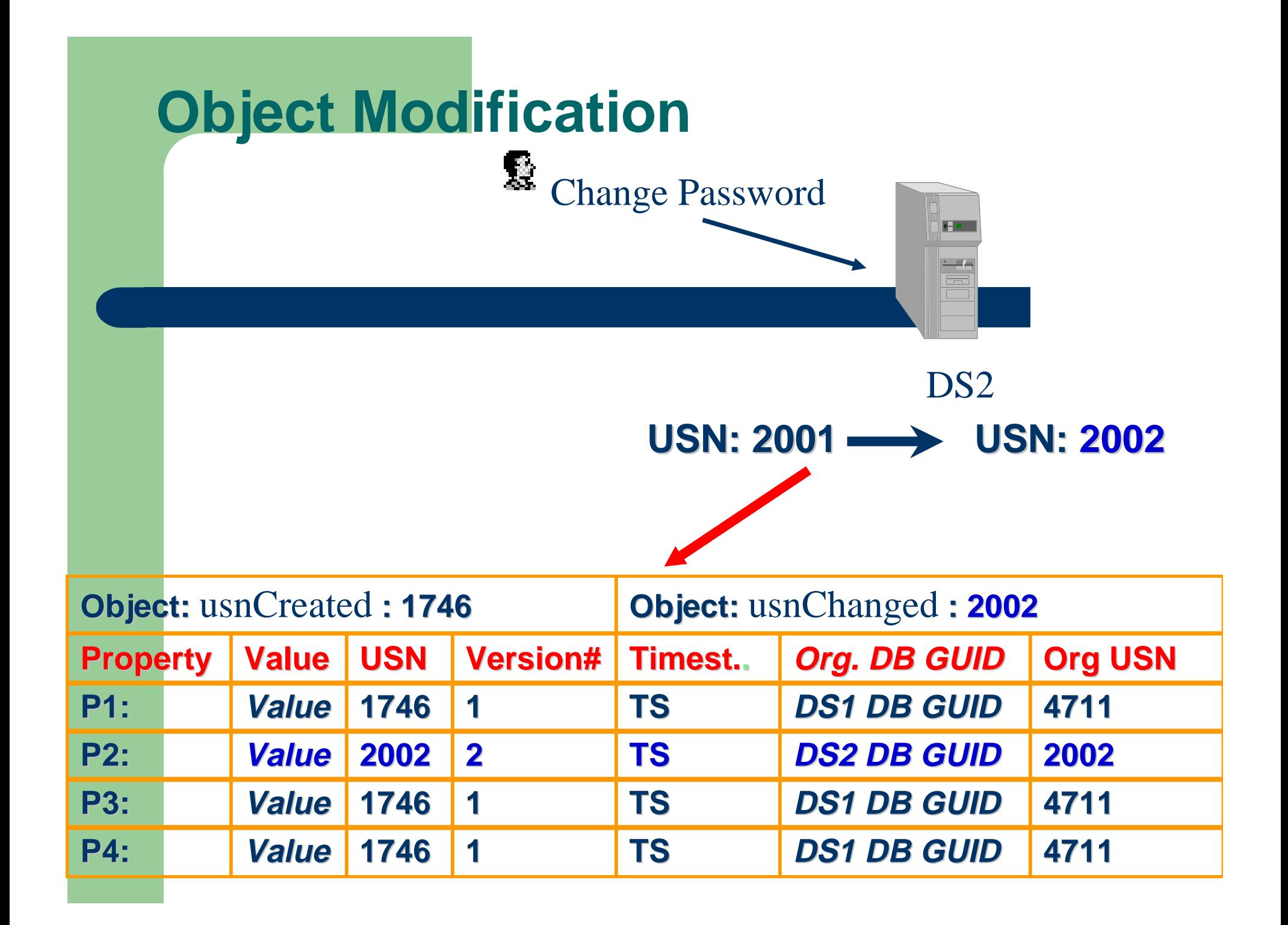

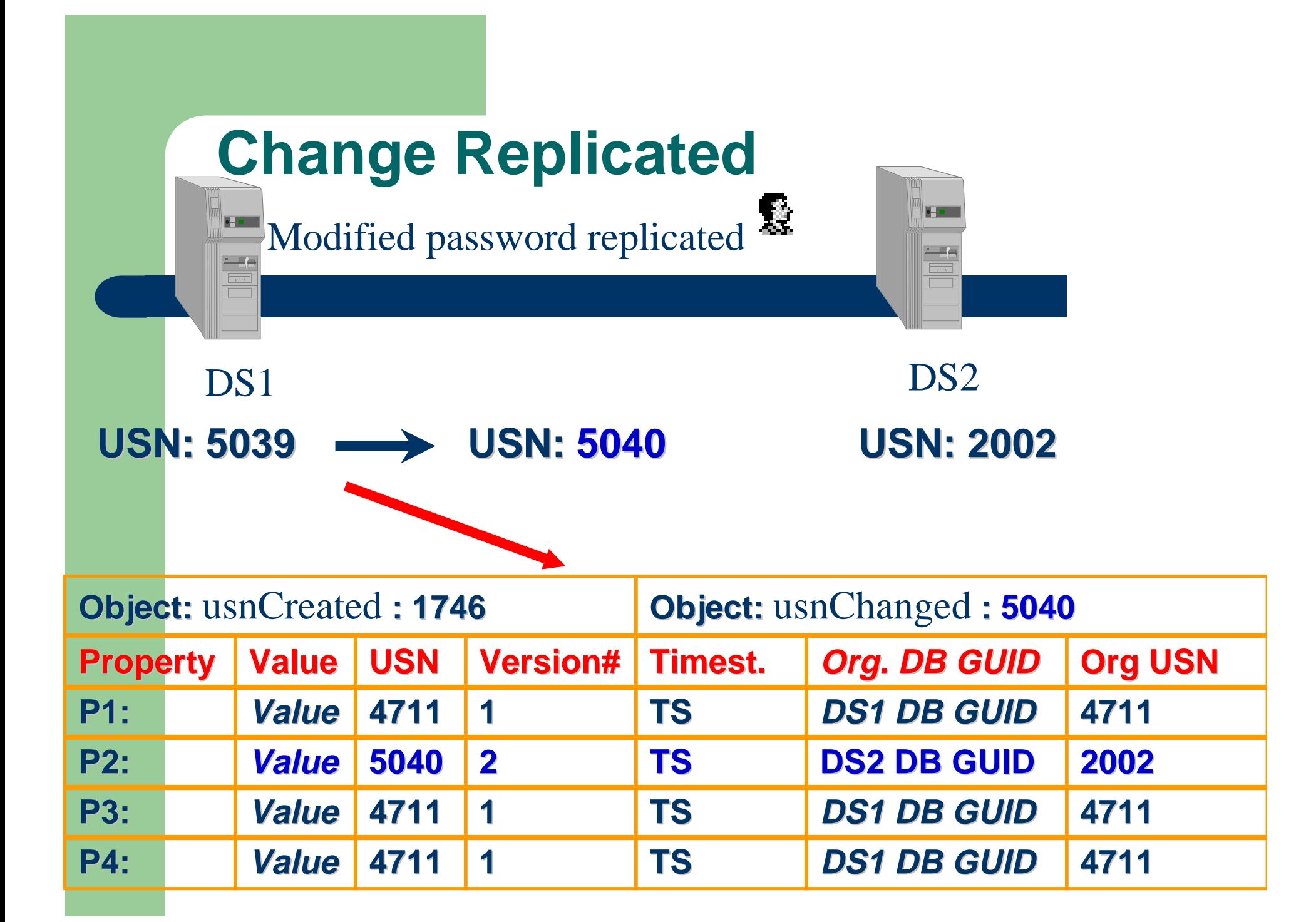

### **High-watermark vector**

–– Replication partners

Table on each DC

- –– Highest known USN
- Used to detect recent changes on replication partners

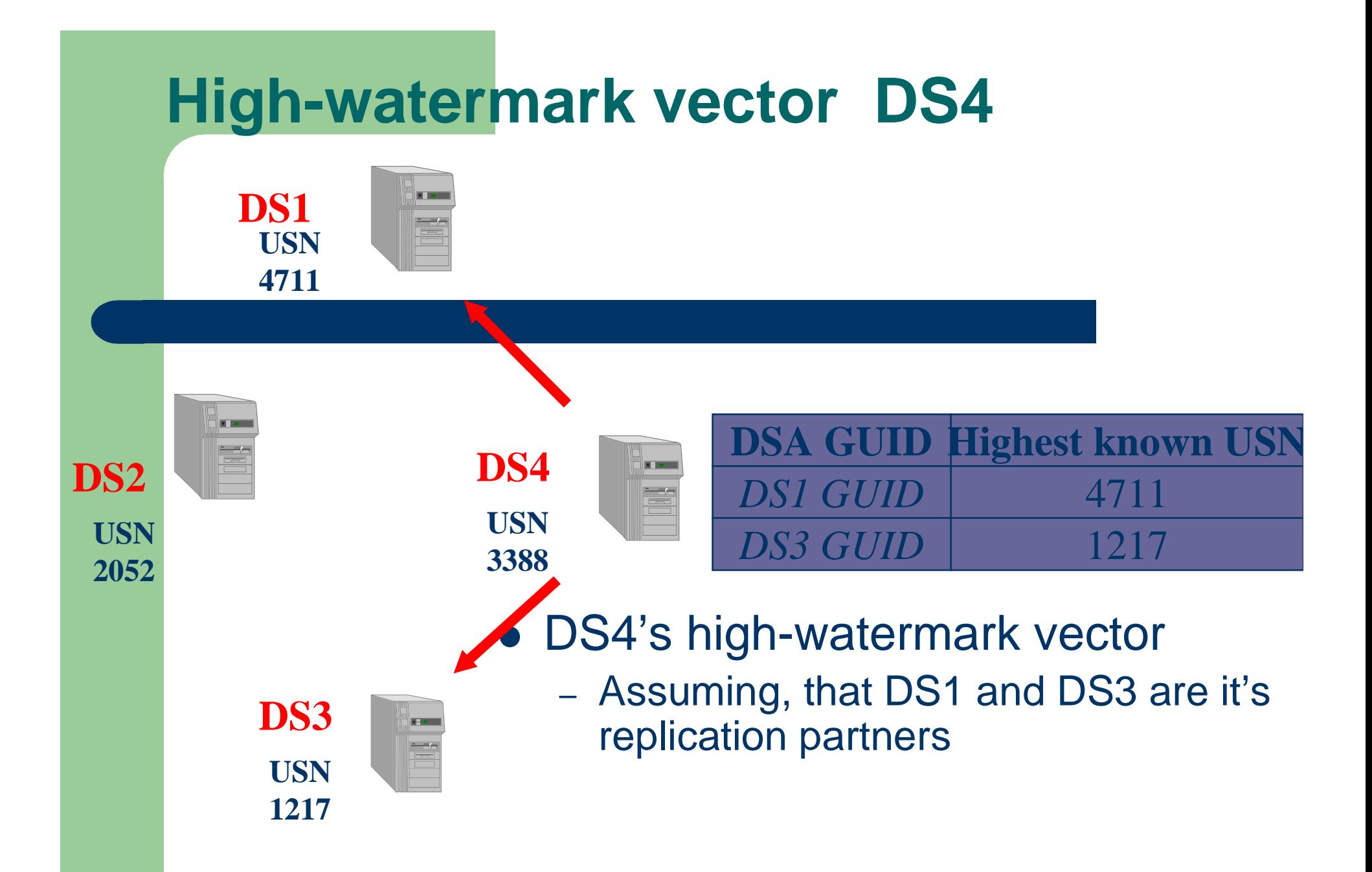

### **Information sent in preparation of replication**

- Naming context for which changes are requested
- Max. # of object update entries requested
- Max. # of values requested
- High-USN-changed value of naming context of replication partner
- Complete up-to-dateness vector
	- –Used for propagation dampening

#### **Up-to-dateness vector**

- Up-to-dateness related to a specific Naming **Context**
- List of pairs:
	- Originating-DC-GUID (Database GUID)
	- Highest-Originating-USN
- Only those DCs are added from which originating updates have been received (even through replication)
- Stored as repIUpToDateVector, which is a property on the naming context object
## **Up-to-dateness vector**

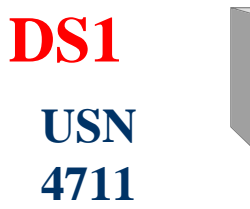

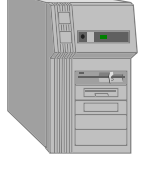

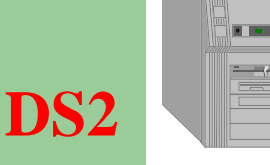

**USN2052**

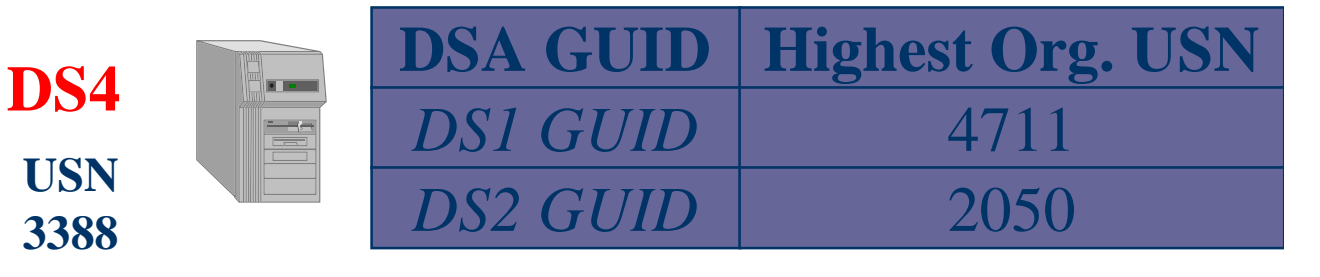

#### • DS4's up-to-dateness vector

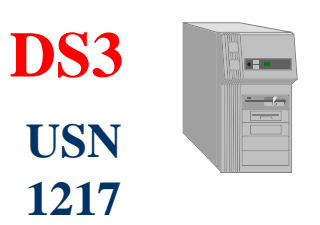

– Assumin g, that onl y DS1 and DS2 (and ma ybe DS4) performed ori ginatin g write operations

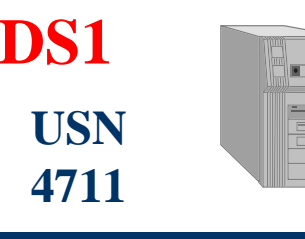

• Step 1: User added to DS2

– No chan ges for DS4

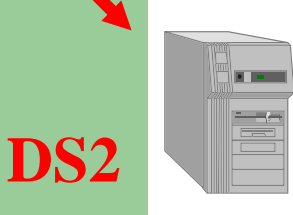

鏖

**USN 2052 -> 2053**

**USN 1217**

**DS3**

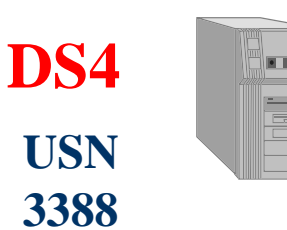

DC4 - Up-to-dateness vector

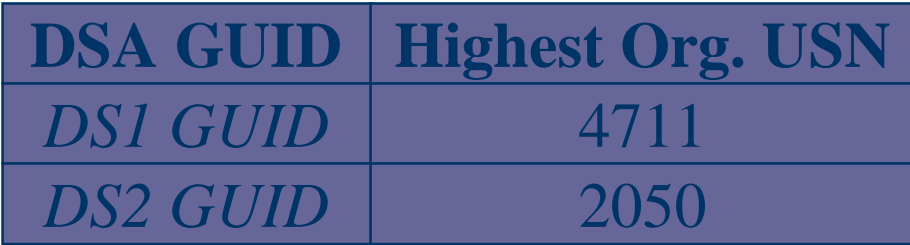

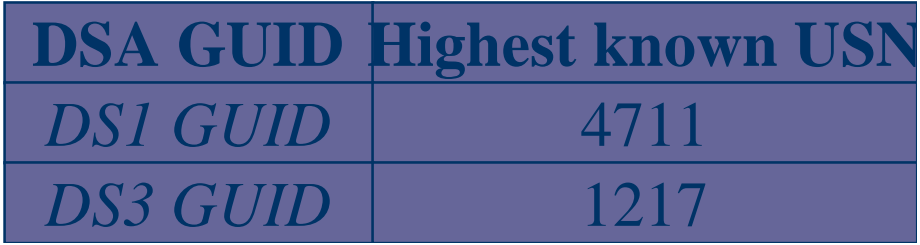

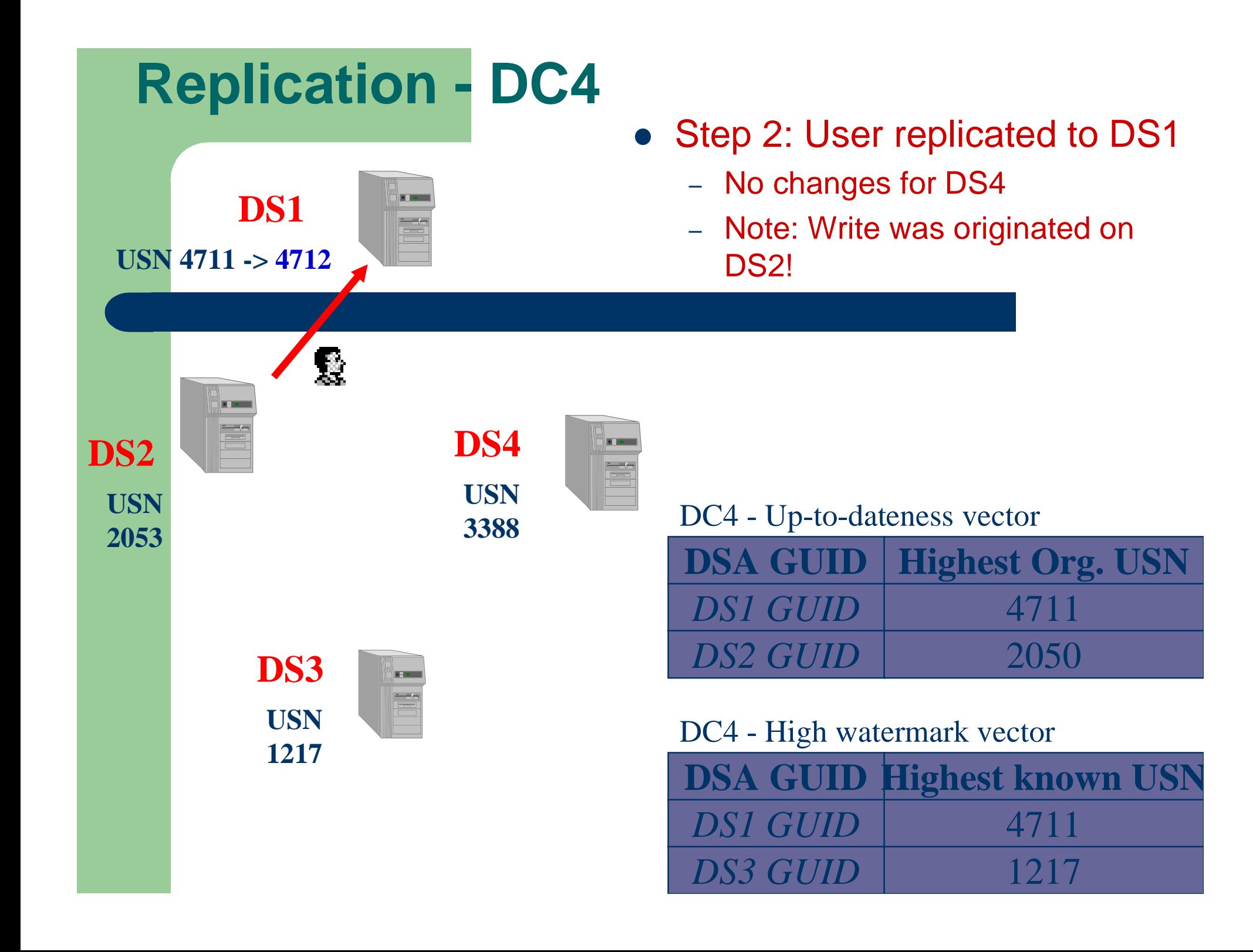

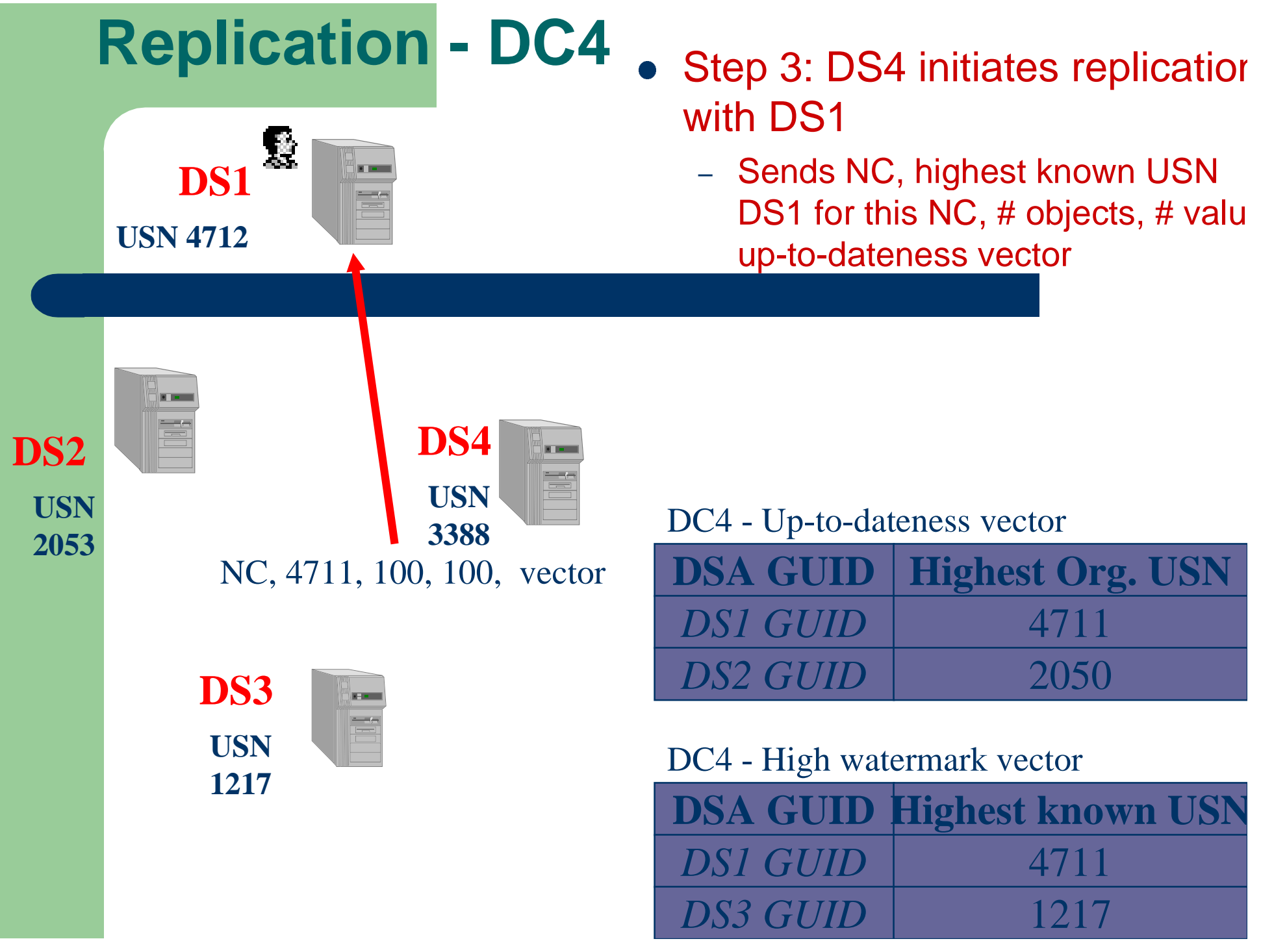

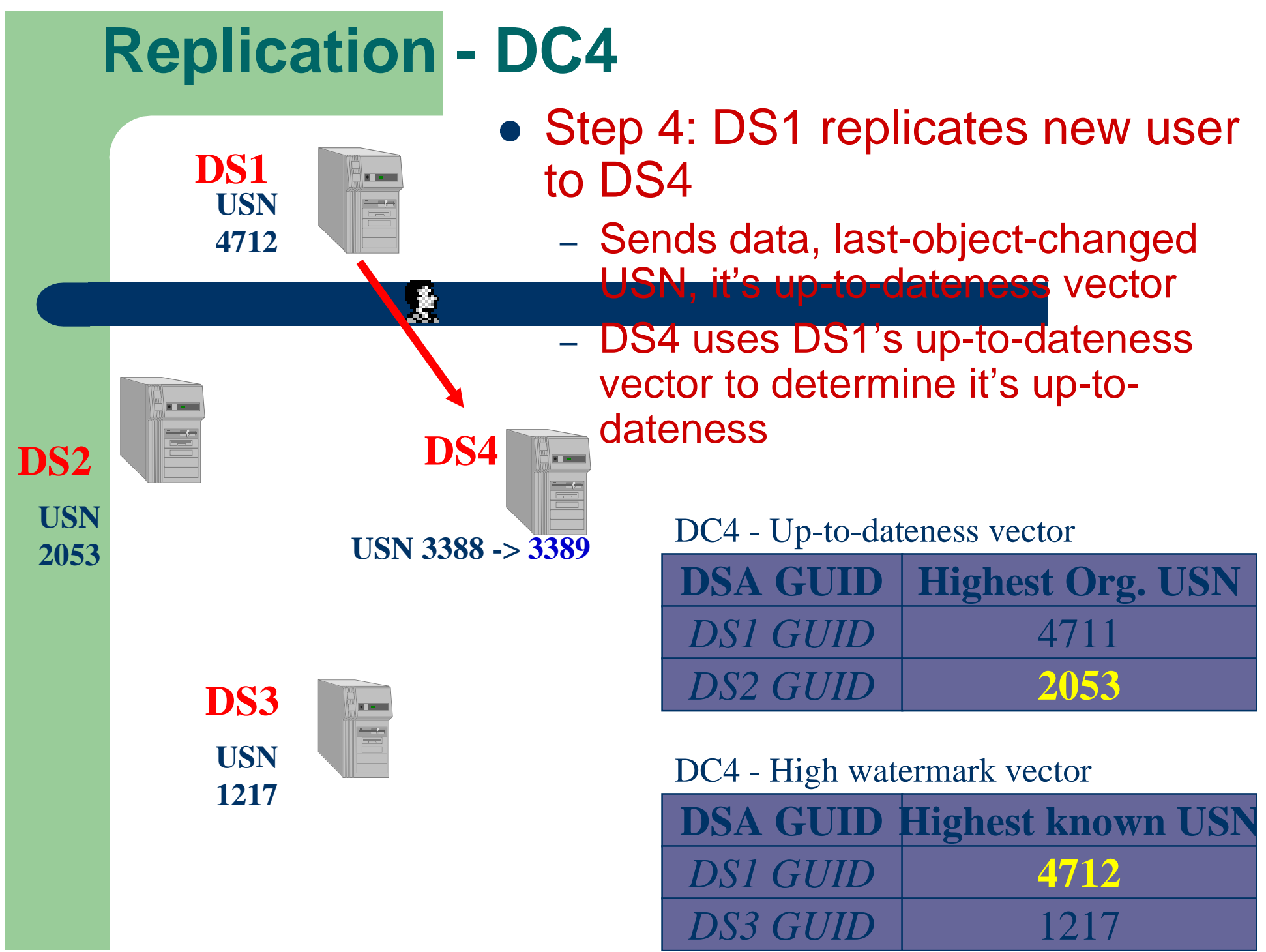

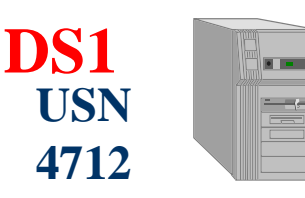

#### • Step 5: DS2 replicates new user to DS3

–- No changes for DS4

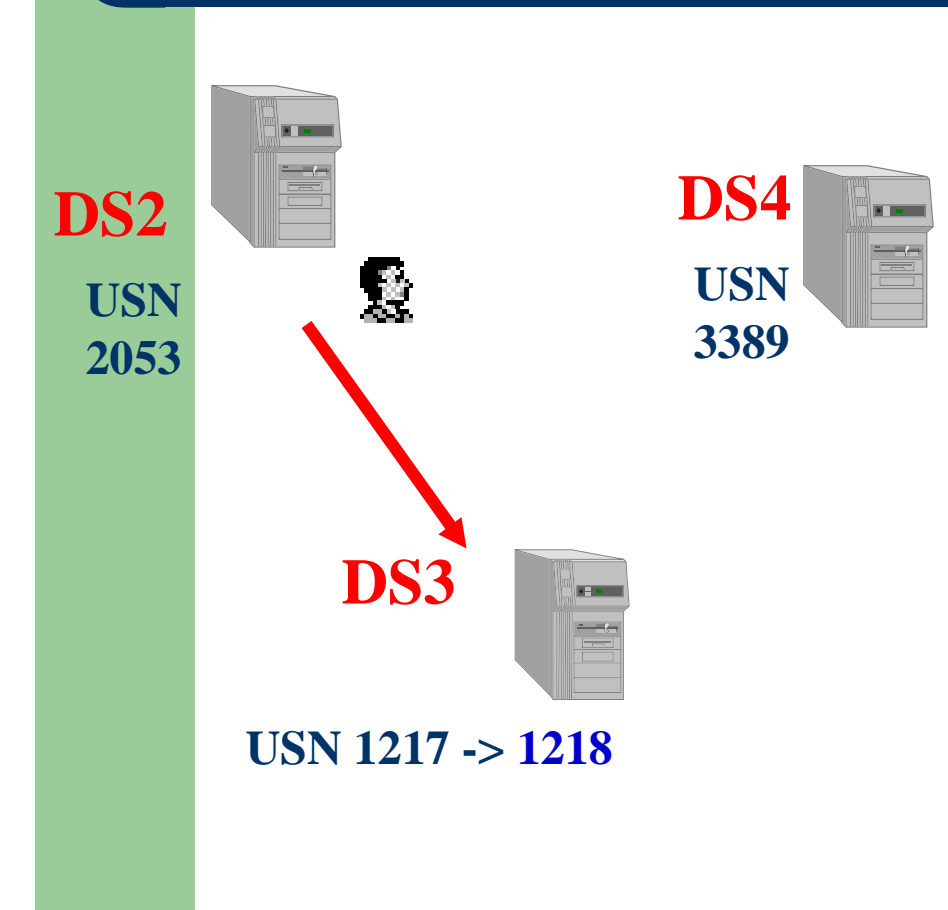

DC4 - Up-to-dateness vector

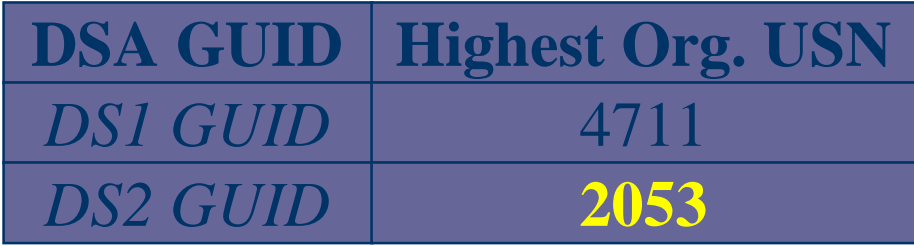

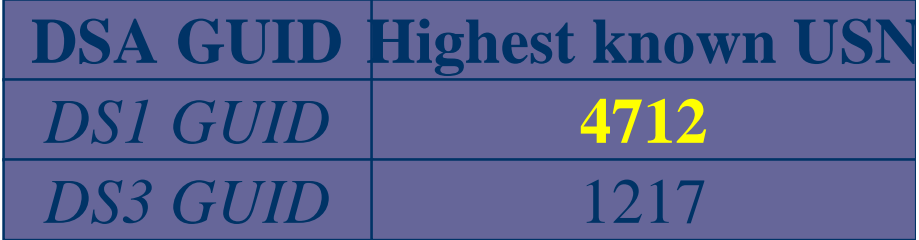

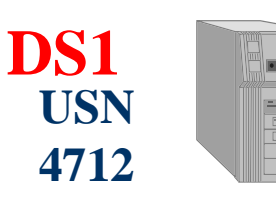

- Step 6: DS4 initiates replication with DS1
	- –– Sends NC, highest known USN DS3 for this NC,  $#$  objects,  $#$  values, upto-dateness vector

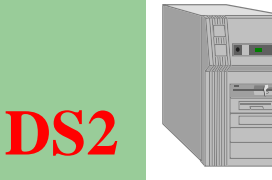

**USN2053**

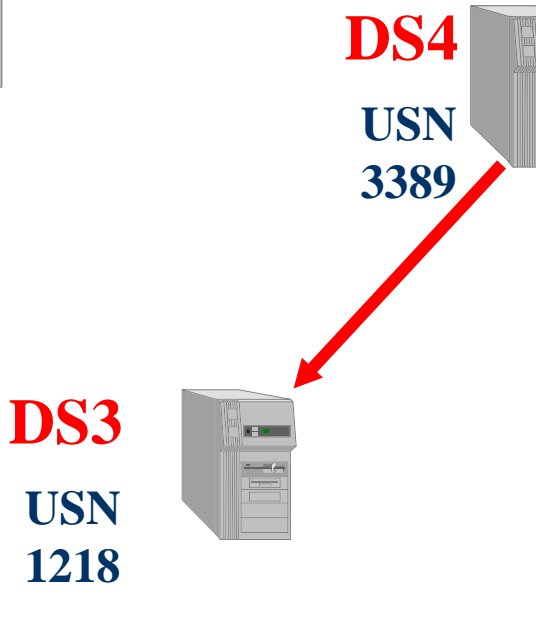

DC4 - Up-to-dateness vector

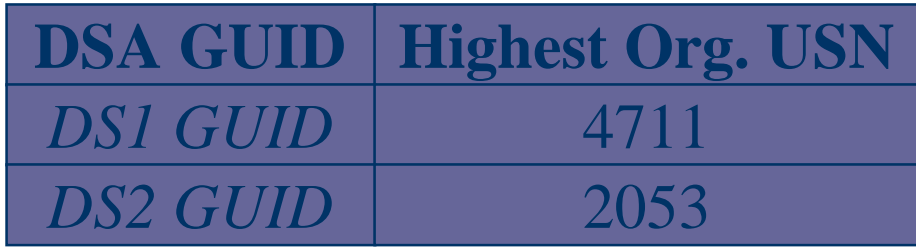

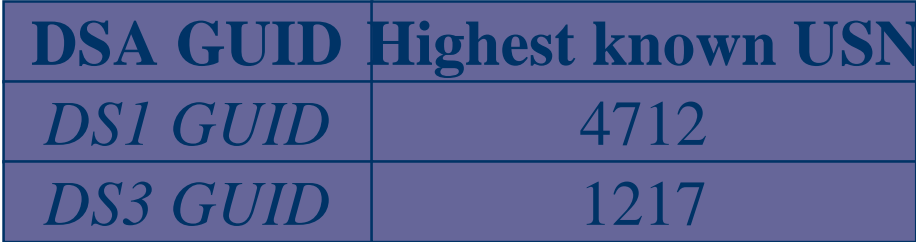

#### • Step 7: DS3 replication reply

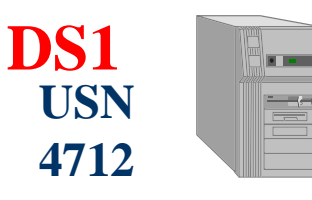

**USN**

**DS2**

**2053**

- –Determines, that DS4 alread y is up-to-date
- – Sends last-object-chan ged USN, up-todateness vector, but no data!

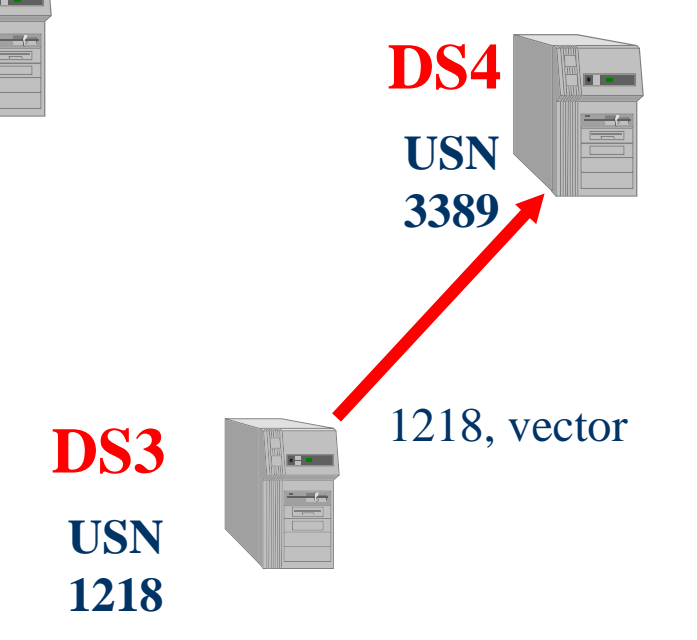

#### DC4 - Up-to-dateness vector

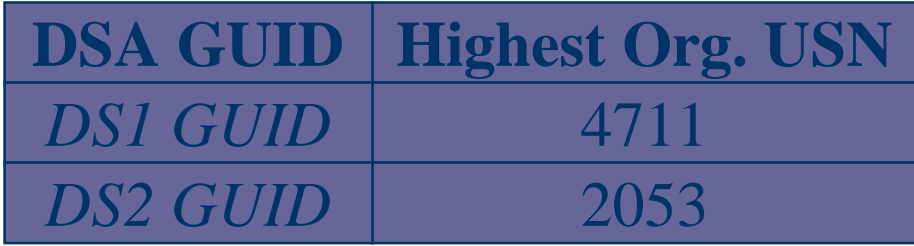

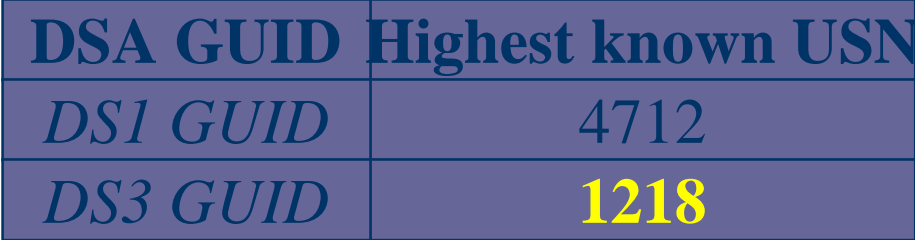

## **Conflict Reconciliation - 1**

- **Attribute Value Conflict** 
	- –– I.e., user changes his password on DC1, admin changes user's password on DC2
	- Reconciliation: higher version number -> higher timestamp -> higher GUID of originating write DSA
- Move under deleted parent
	- I.e., Admin creates user in OU1 on DC1, second Admin deletes OU1 on DC2
	- Reconciliation: OU1 is deleted, user moved to "Lost and Found" container

## **Conflict Reconciliation - 2**

- Object creation name conflict
	- –- I.e., two administrators create two user objects with identical RDNs on two DCs at the same time
	- Reconciliation: One object (identified by it's GUID) receives a system wide unique value on the conflicting attribute (here the RDN)
		- In Beta 2: Both RDNs get new value
	- Reconciliation: higher version number -> higher timestamp -> higher GUID of originating write DSA

# **Urgent Replication**

- Initiated by SAM or LSA (not by LDAP writes) for:
	- Newly locked-out account
	- –RID pool changes
	- –- DC Machine Accounts ( Post Beta 2 ?)
- These trigger an immediate replication cycle within the site
- Uses notification

## **Replication Transports**

- Intra-Site – DS-RPC
- Inter-Site
	- DS-RPC
	- ISM-SMTP

# **Replication Topology**

- Topology Generator on each DC (KCC)
	- –Local Operation
	- –Computes topology and creates/deletes connection objects
	- –Connection Object defines incoming replication from partner
	- Single connection object per replication partner
- One topology per NC
	- –Configuration NC and Schema NC share same topology
	- $\sim$ Each Domain NC has it's own topology
	- GCs embrace Domain NCs
- Topology is built on top of sites
	- –For each NC, a bi-directional ring is automatically built within sites
	- –For each NC, a spanning tree topology is automatically built between sites
	- Can be over-written

## **Replication Model**

#### • Intra Site

- RPC Replication in a Site Uncompressed
- KCC Generates a bi-directional Rin g with extra ed ges
	- Algorithm ensures no more than three hops between any two DCs
- Inter Site
	- –- Minimum cost Spanning Tree
	- DS-RPC Can be compressed
	- SMTP

## **Intra-Site Replication**

- DC GUID is used to construct the ring
- New installed DCs add themselves to the ring, and replicate the new configuration information
- **Existing DCs add/remove connection objects**
- For simplicity:
	- This is a GUID:
		- z 1509e139-1dcd-11d2-9e98-98493b0b9910
	- This is what we use: 1

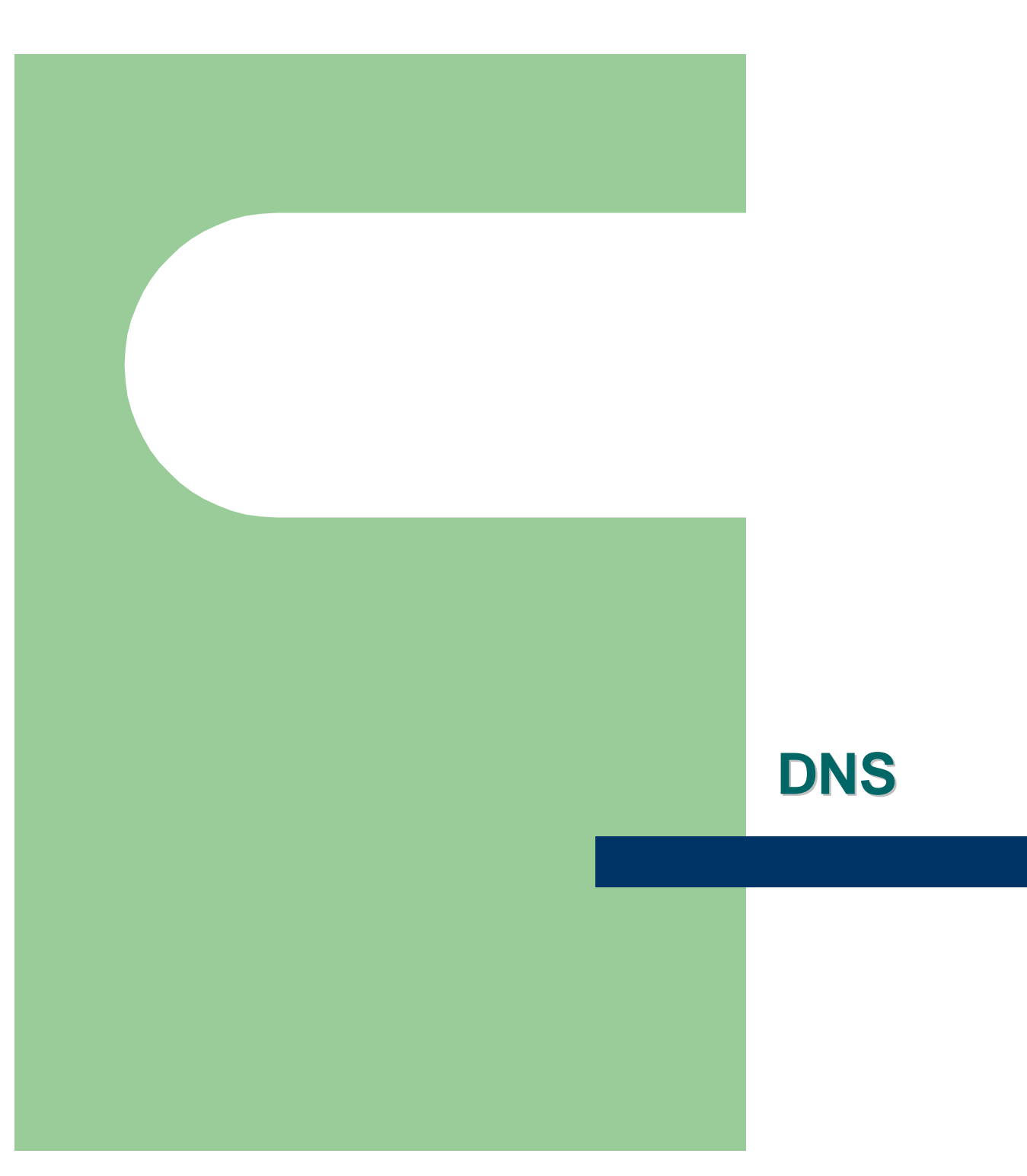

## Role of DNS

 $\bullet$ Active Directory Domains named with DNS names

europe.microsoft.com

- $\bullet$ Machines named with DNS names printserver1.hq.microsoft.com
- $\bullet$ REPLACES NETBIOS NAMING! (Negates need for Netbios Dependent Services e.g., WINS, Browser, etc.)

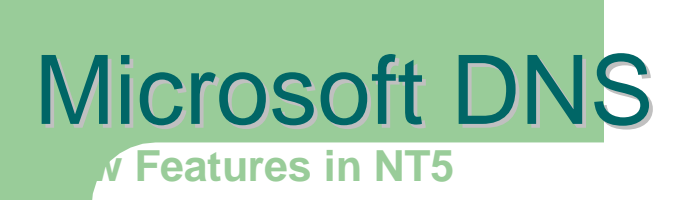

- $\bullet$ **Dynamic DNS**
- $\bullet$ Active Directory replication integration
- $\bullet$ Unicode character support Unicode character support
- $\bullet$ **Enhanced DNS Manager**
- $\bullet$ Caching resolver service

### SRV RR

**ms.com IN SRV 2 10 389 dc01.ms.com ms.com IN SRV 2 10 389 dc01.ms.comms.com IN SRV 1 30 389 dc02.ms.com ms.com IN SRV 1 30 389 dc02.ms.comms.com IN SRV 1 50 389 dc03.ms.com ms.com IN SRV 1 50 389 dc03.ms.comms.com IN SRV 1 20 389 dc04.ms.com ms.com IN SRV 1 20 389 dc04.ms.com**

- dc02, dc03, dc04 will be tried first before dc01
- $\bullet$  dc02, dc03, dc04 will be picked 30%, 50% and 20% respectively and 20% respectively
- If all failed, dc01 will be picked 100%

### **The Domain Locator**

- $\bullet$  Components of <domain> Components of <domain>
	- Active Directory domain name:
		- hq.microsoft.com
	- Optional site identifier: redmond.sites.hq.microsoft.com
	- Optional role:
		- pdc.ms-dcs, g c.ms-dcs,
		- for example: gc.ms-dcs.hq.microsoft.com

#### Microsoft DNS **Dynamic DNS Protocol**

- $\bullet$ IETF proposed standard (RFC 2136)
- $\bullet$ **Capabilities** 
	- Add and delete records
	- Updates are atomic
- $\bullet$ Updates sent to authoritative server
	- Client must locate authority
	- Server with secondary zone forwards to server with primary zone

#### Microsoft DNS **Dynamic DNS Client**

- $\bullet$ **Hostname** <Computer Name>.<DNS Domain Name> <Computer Name>.<DNS Domain Name>
- $\bullet$ DNS Domain Name is per-adapter
	- Configured via DHCP, or by hand
- $\bullet$ Name collision detection:
	- Assert hostname is unique using prerequisites

#### Microsoft DNS **Dynamic DNS Client**

- DHCP client
	- Track names and addresses
	- Send A RR updates to DNS
	- Ask DHCP server to update PTR RRs
- $\bullet$ DHCP server
	- –Register PTR RRs for clients
	- $-$  Remove PTR RRs when leases expire
		- $\bullet$ Optional - also remove A RR
		- $\bullet$ Garbage collection

#### Microsoft DNS **Dynamic DNS Client**

#### $\bullet$ Downlevel hosts

- –- DHCP server can be configured to register A, PTR RRs for downlevel clients
- $\bullet$ DHCP-DNS interaction is Internet-Draft
	- –draft-ietf-dhc-dhcp-dns-04.txt
- $\bullet$ Moving toward standards track

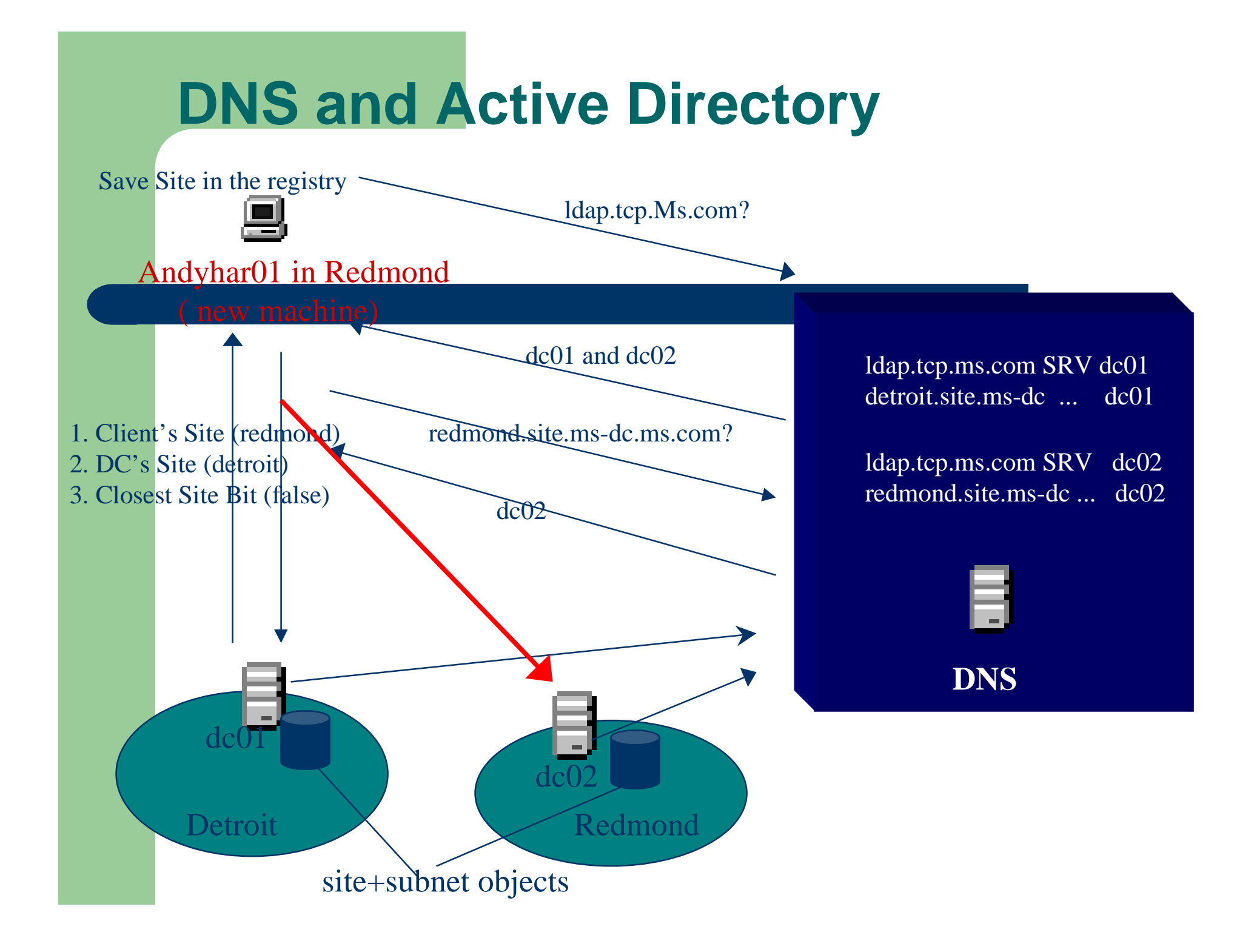

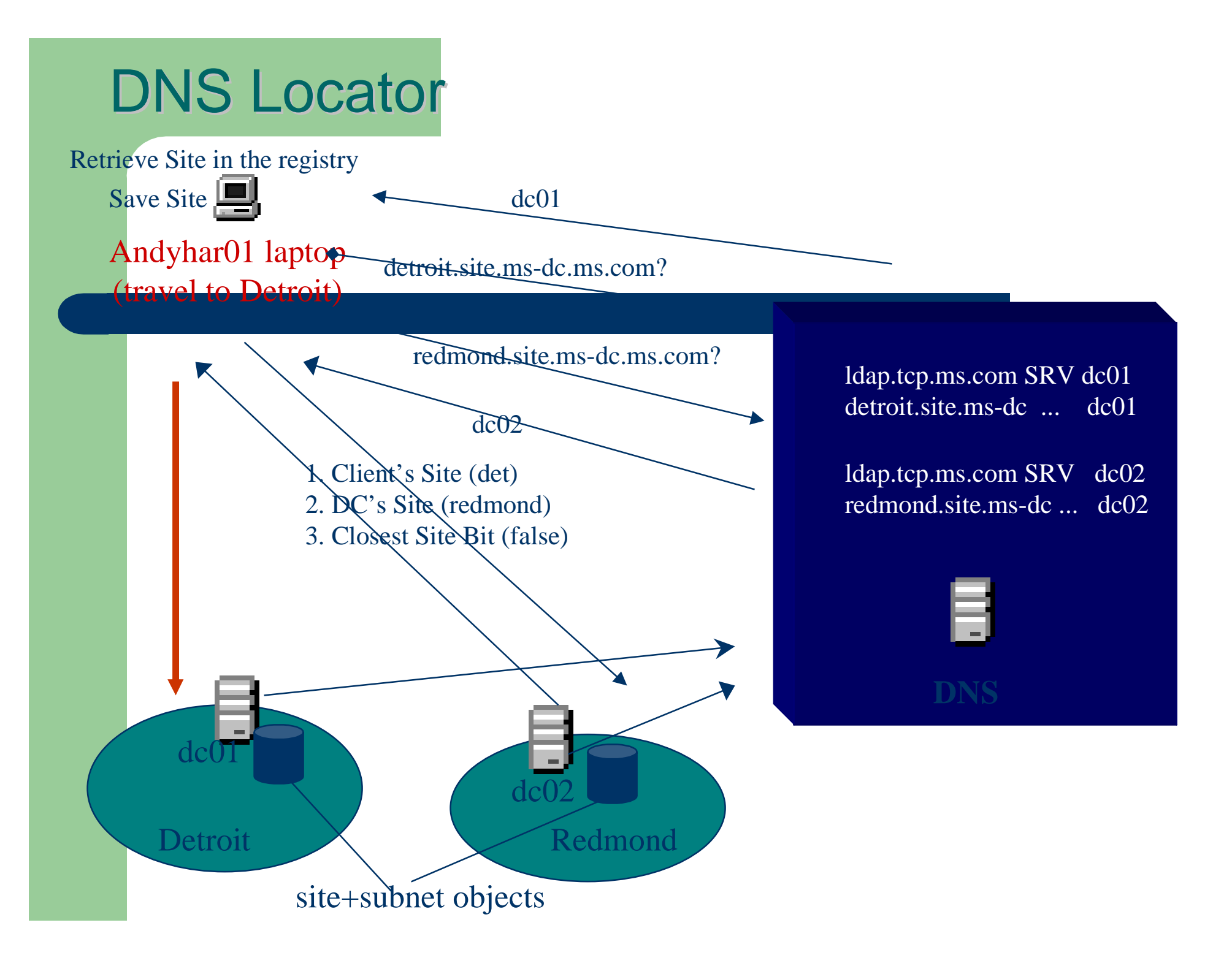

# The Machine Locator

- $\bullet$ Machines named with DNS names
- $\bullet$ Machines register A RRs in DNS
- $\bullet$ Some capability already available in NT 4.0
	- –net view \\printserver1.hq.microsoft.com
	- DNS names work in admin tools

#### Microsoft DNS **ADS Replication Integration**

- $\bullet$ DNS zone-xfer is single master
- $\bullet$ Alternative - store zone in ADS
	- –- Name is object, RRset is attribute
	- Zone file:

microsoft.com IN A 207.68.156.54 microsoft.com IN MX 10 mail1.microsoft.com.

–- ADS object:

dnsNode = microsoft.com

A = 207.68.156.54

 $MX = 10$  mail1.microsoft.com.

#### Microsoft DNS **ADS Replication Integration (cont'd)**

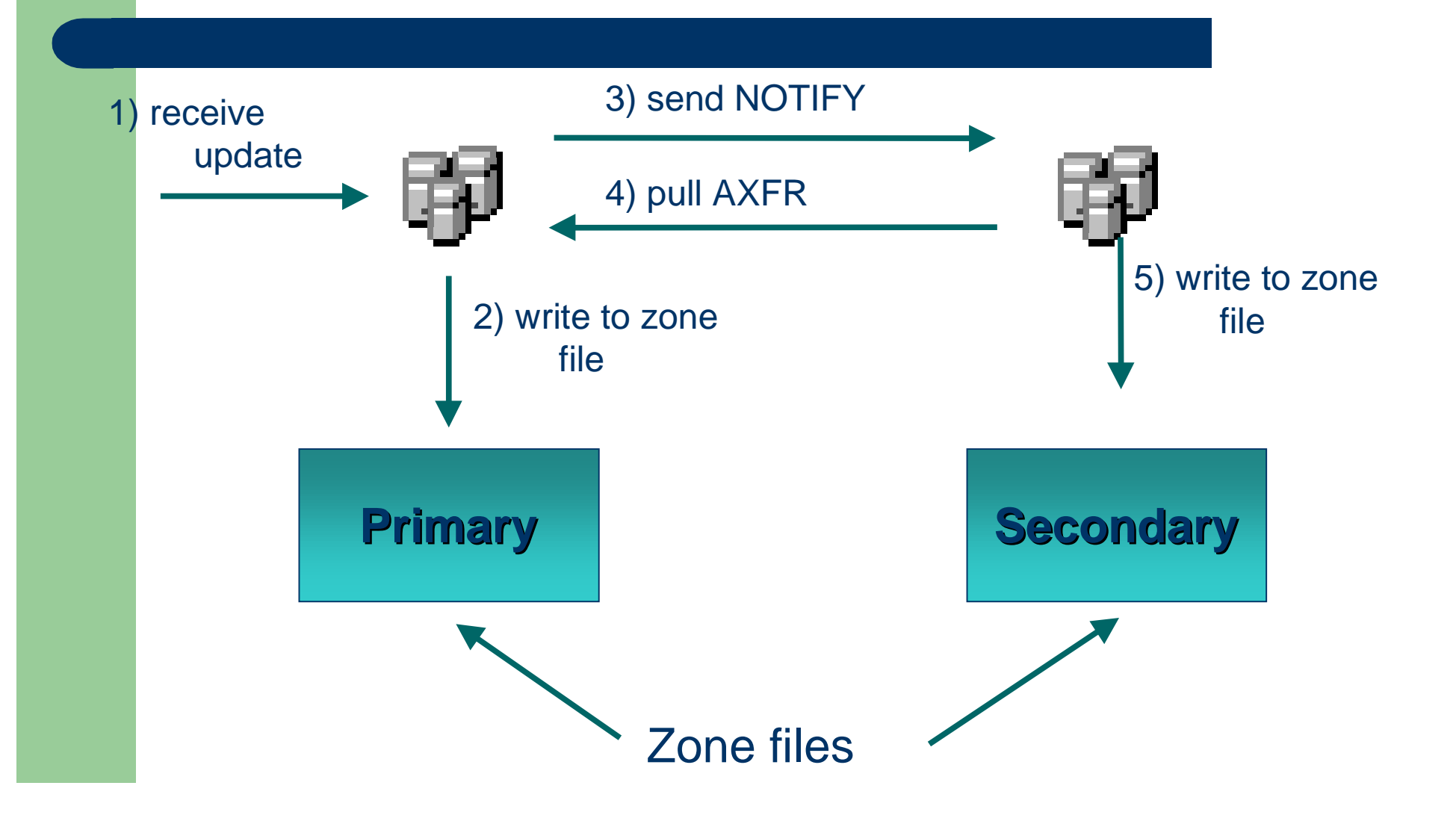

#### Microsoft DNS **ADS Replication Integration (cont'd)**

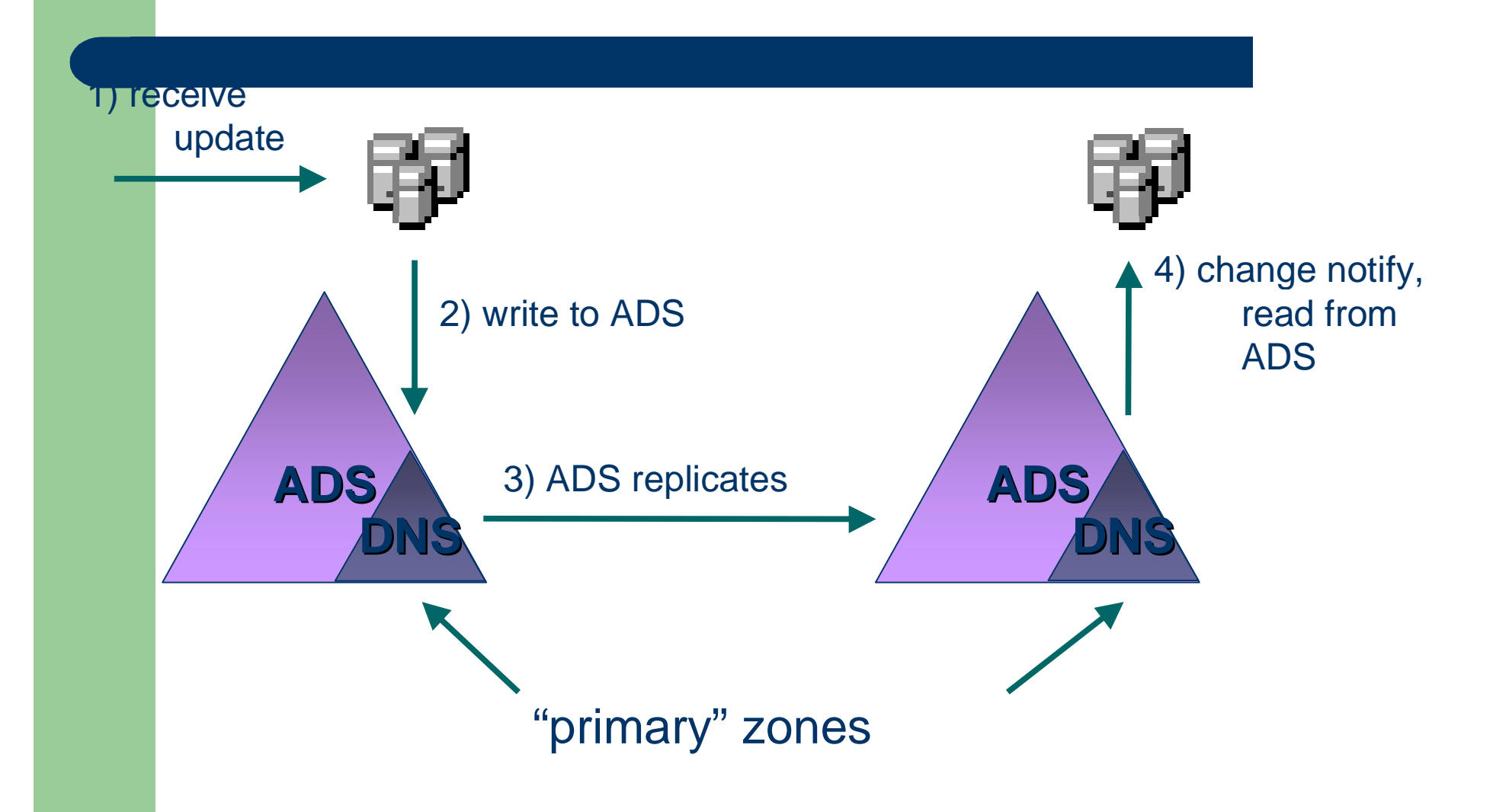

### Microsoft DNS **DNS Manager**

- $\bullet$ Microsoft Management Console Snap-in
- $\bullet$ Wizards for
	- Setting up new servers
	- –Managing zones, creating common records
- **•** Flexible access control
	- Assign access using ADS groups
	- Per-server and per-zone control
- $\bullet$ **Monitoring**

## **Windows NT 5.0 Kerberos Implementation**

- Single sign on to Windows NT domains and Kerberos-based services
- **Integrated Windows NT authorization**
- PK extensions for smart card logon
- Active Directory support for account management
- Active Directory trust hierarchy
- Application support through SSPI

## **Kerberos Protocol Benefits**

- $\bullet$  Faster connection authentication
	- Server scalability for high-volume connections
	- Reuse session tickets from cache
- Mutual authentication of both client, server
- $\bullet$  Delegation of authentication
	- Impersonation in three-tier client/server architectures
- Transitive trust between domains
	- Simplify inter-domain trust management
- $\bullet$  Mature IETF standard for interoperability
	- Testing with MIT Kerberos V5 Release

### **Kerberos Integration**

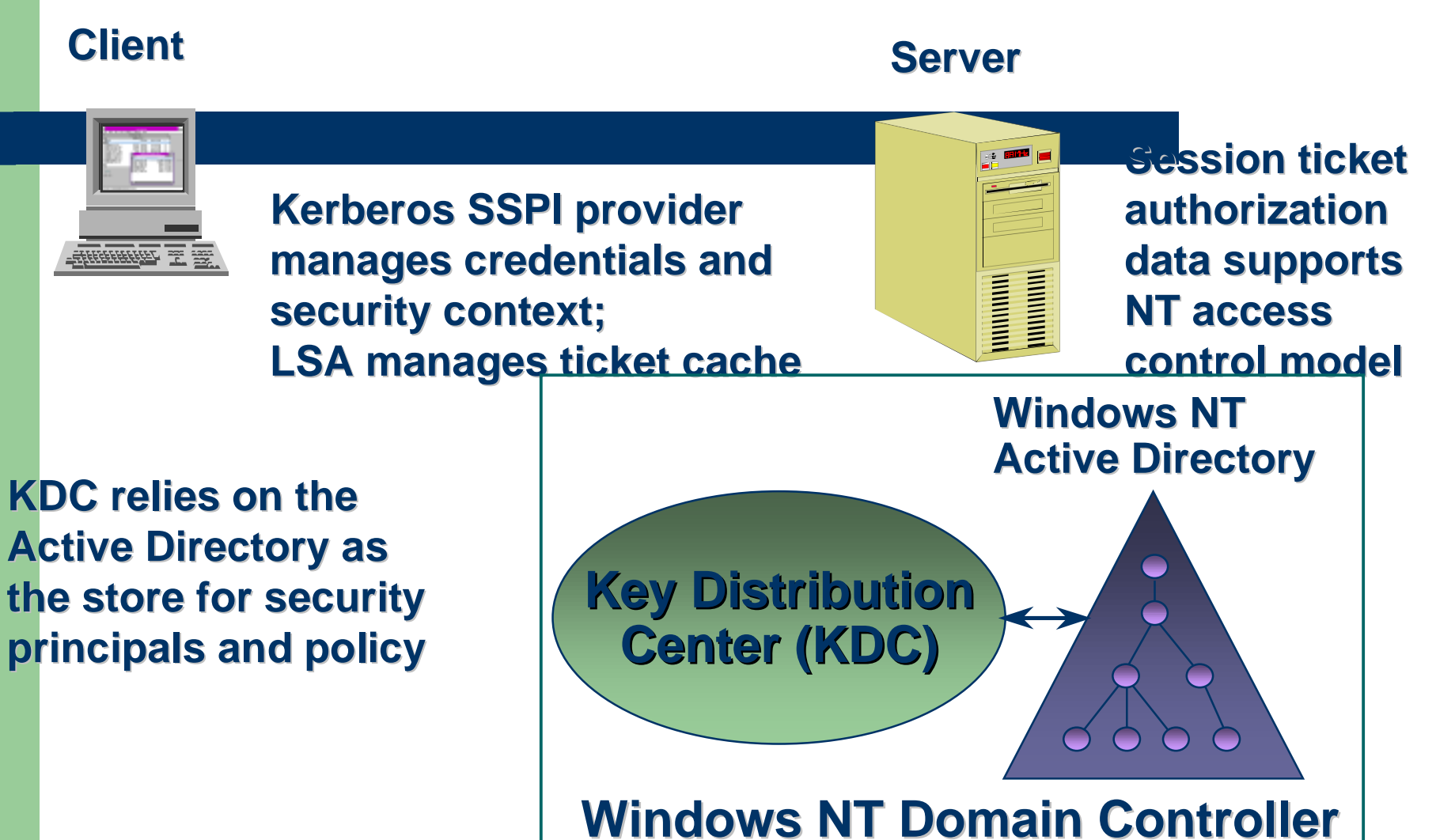

## **Kerberos AuthenticationInteractive Domain Logon**

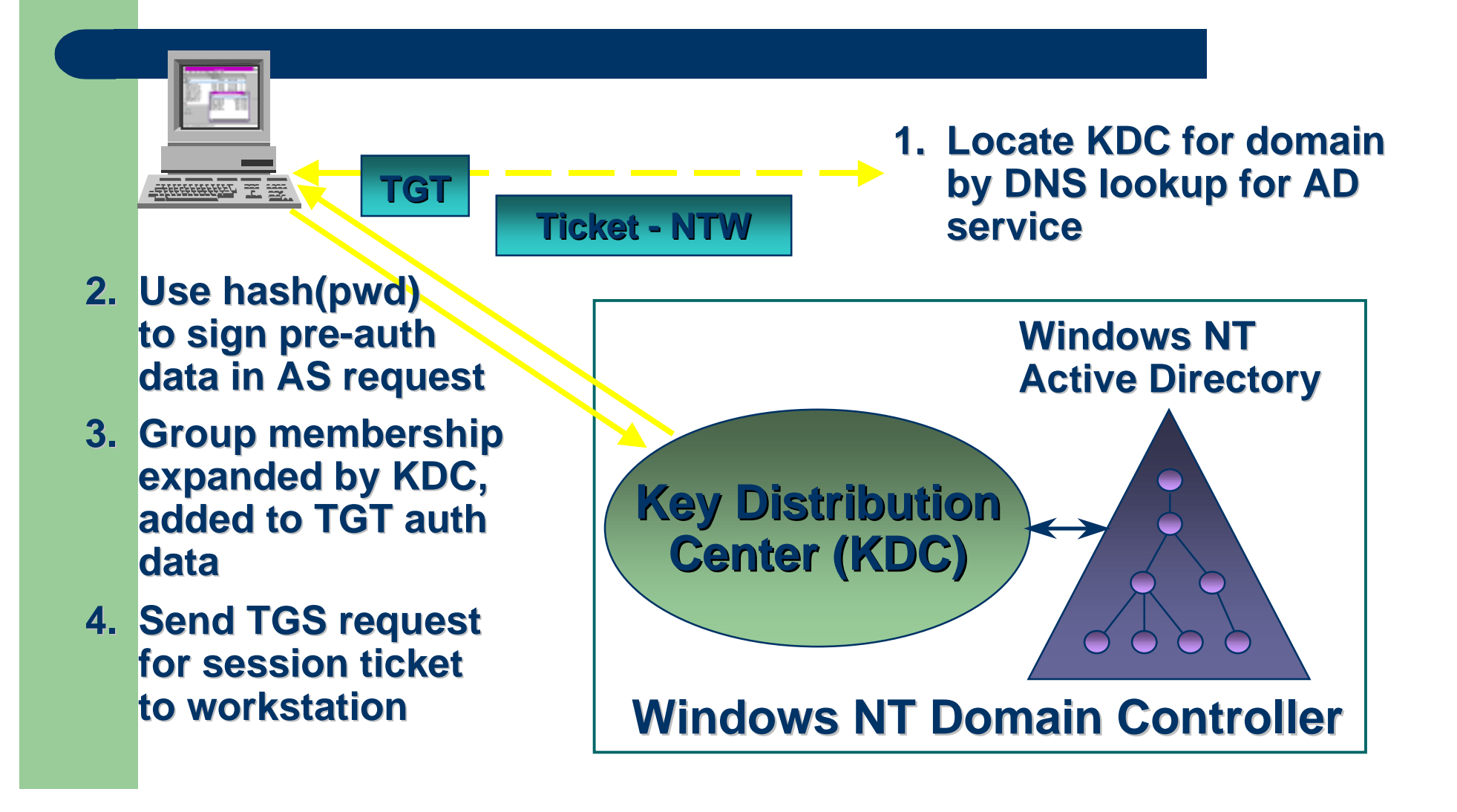

## **Security Support Provider Interface**

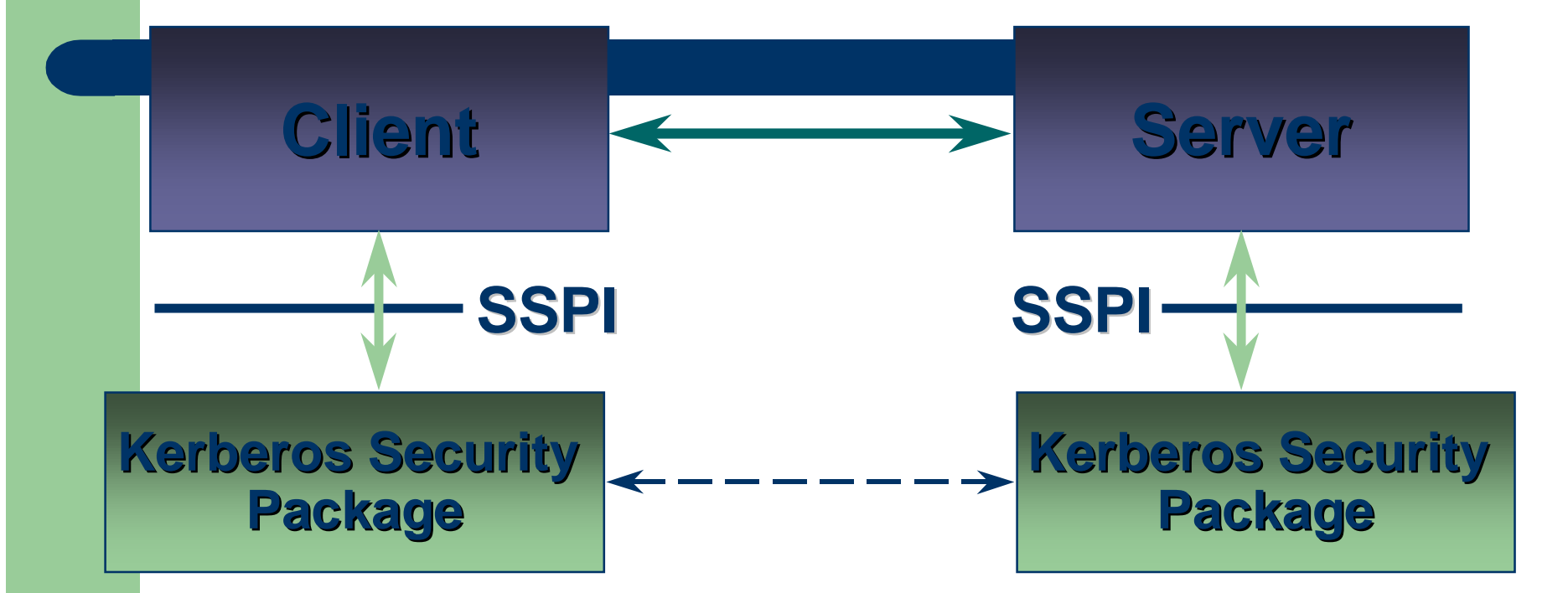

 **Application protocol carries all data Application protocol carries all data Kerberos SSP manages security context Kerberos SSP manages security context**
# **Kerberos Authentication**

#### **Network Server connection**

#### **Application Server (target) Application Server (target)**

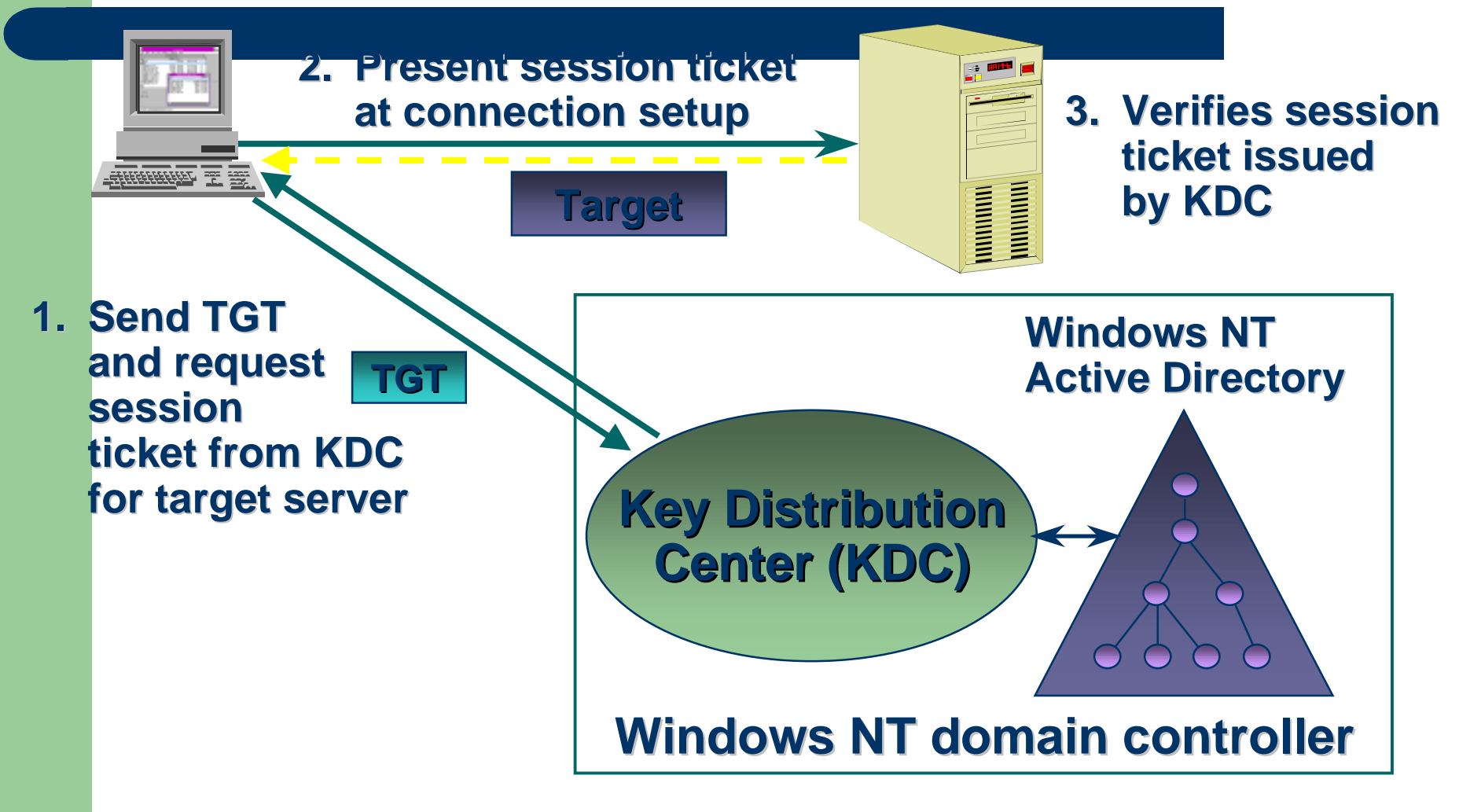

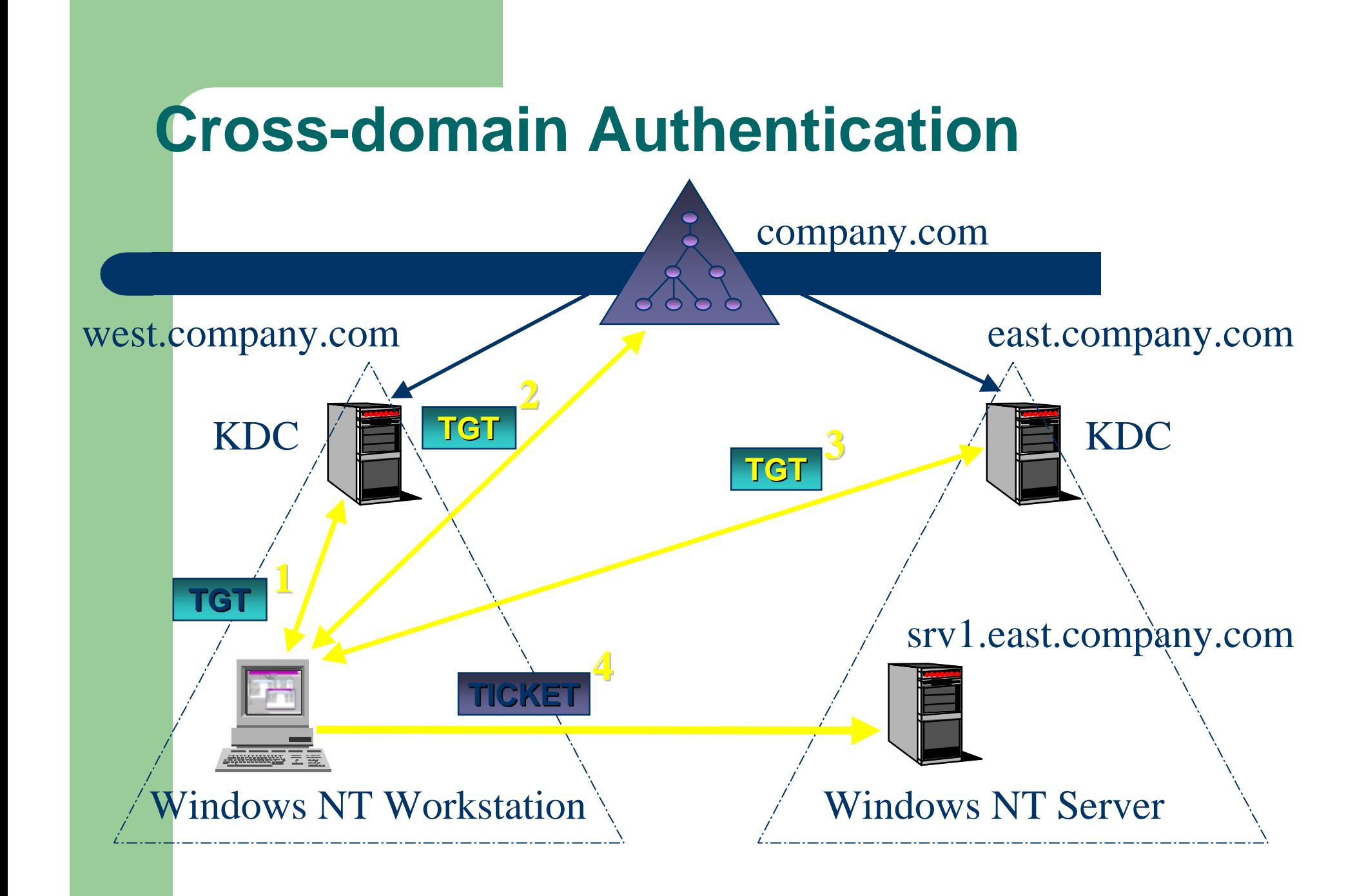

### **Windows NT 5.0 Integration Kerberos Authentication Use**

- LDAP to Active Directory
- CIFS/SMB remote file access
- Secure dynamic DNS update
- Distributed file system management
- Host-host IP security using ISAKMP
- Secure Intranet web services in IIS
- Authenticate certificate request to Enterprise CA
- DCOM/RPC security provider

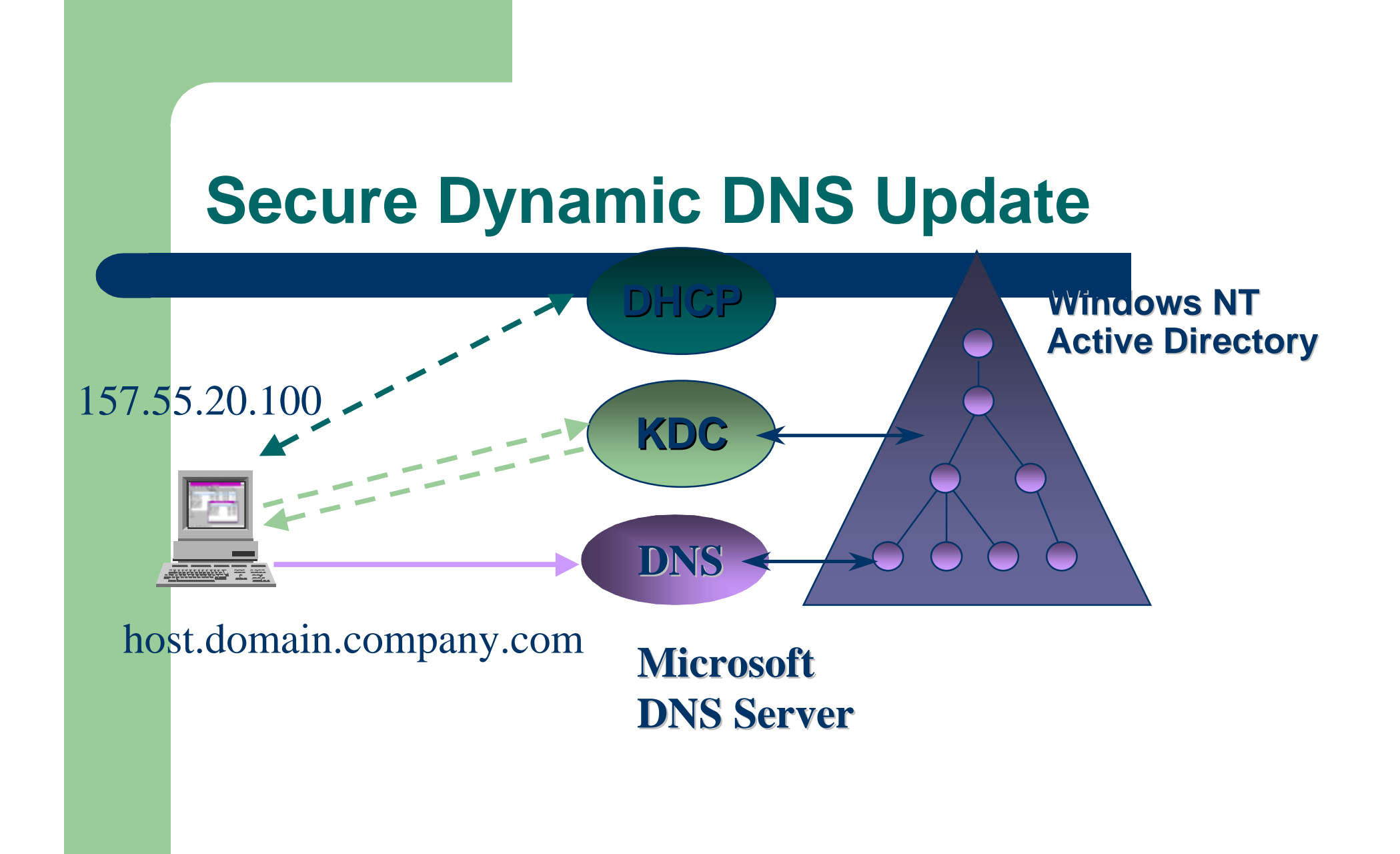

### **Authentication and Authorization**

- Authenticate using domain credentials –User account defined in Active Directory
- Authorization based on group membership
	- Centralize management of access rights
- Distributed security tied to the Windows NT **Security Model** 
	- Network services use impersonation
	- Object-based access control lists

## **Authorization Data**

#### • What is the client allowed to do?

- Based on Windows NT group membership
- Identified by Security Ids (SIDs) in NT security architecture

#### • NT KDC supplies auth data in tickets

- At interactive logon (AS exchange):
	- User SID, global, universal group SIDs
- At session ticket request (TGS exchange)
	- Domain local group SIDs

# **Authorization Data**

- Kerberos protocol supports auth data in tickets
	- –- Examples: DCE and Sesame architectures
- Revision to RFC 1510
	- Clarifications on client, KDC supplied data
	- –- Submitted by Ted Ts'o, Clifford Neuman
- Interoperability issues are minimum
	- NT auth data ignored by UNIX implementations

## **Building An Access Token From A Kerberos Ticket**

- $\bullet$  Kerberos package gets auth data from session ticket
- access token for security context
- $\bullet$  Server thread impersonates client context

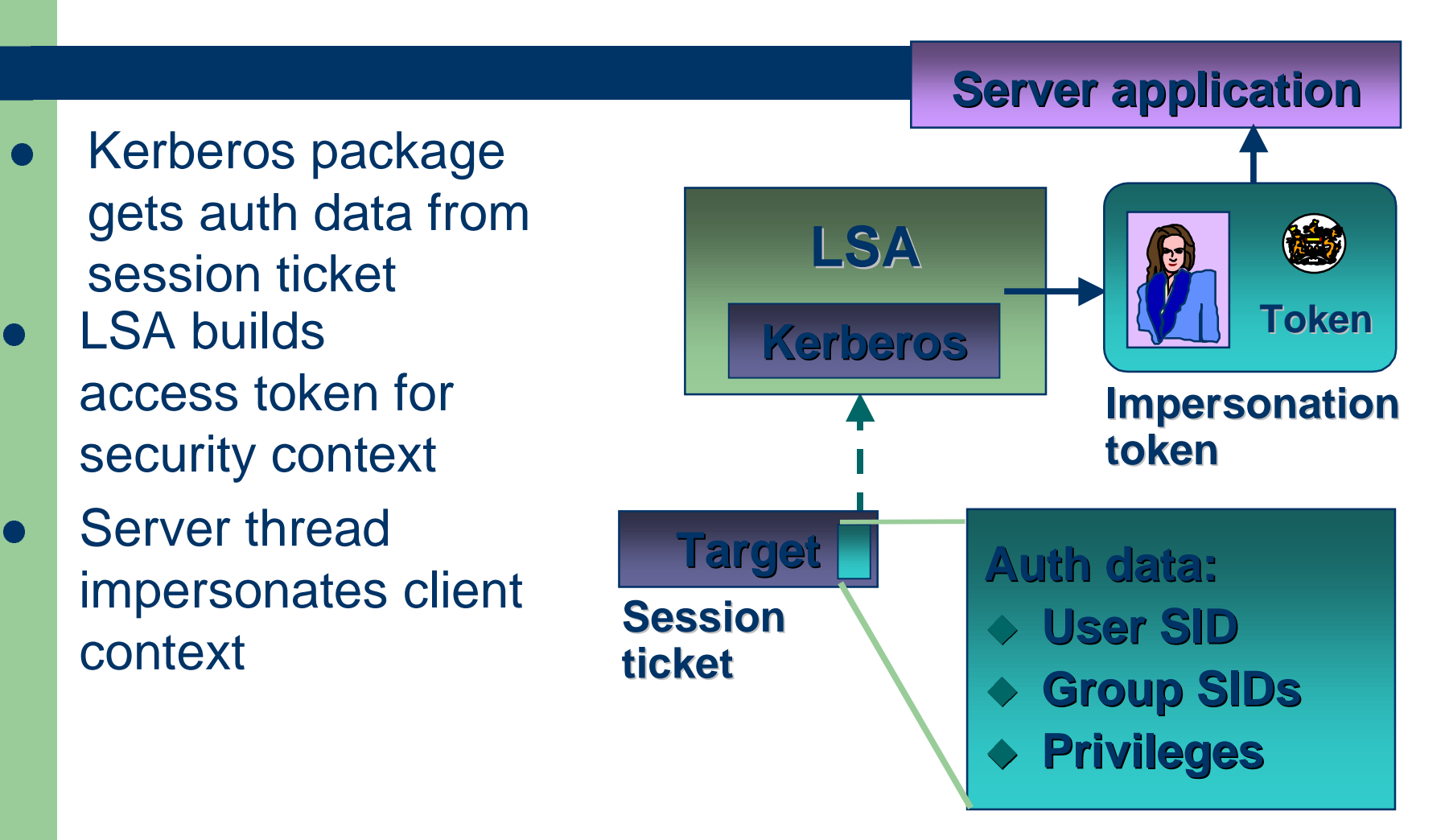

### **Remote File Access Check**

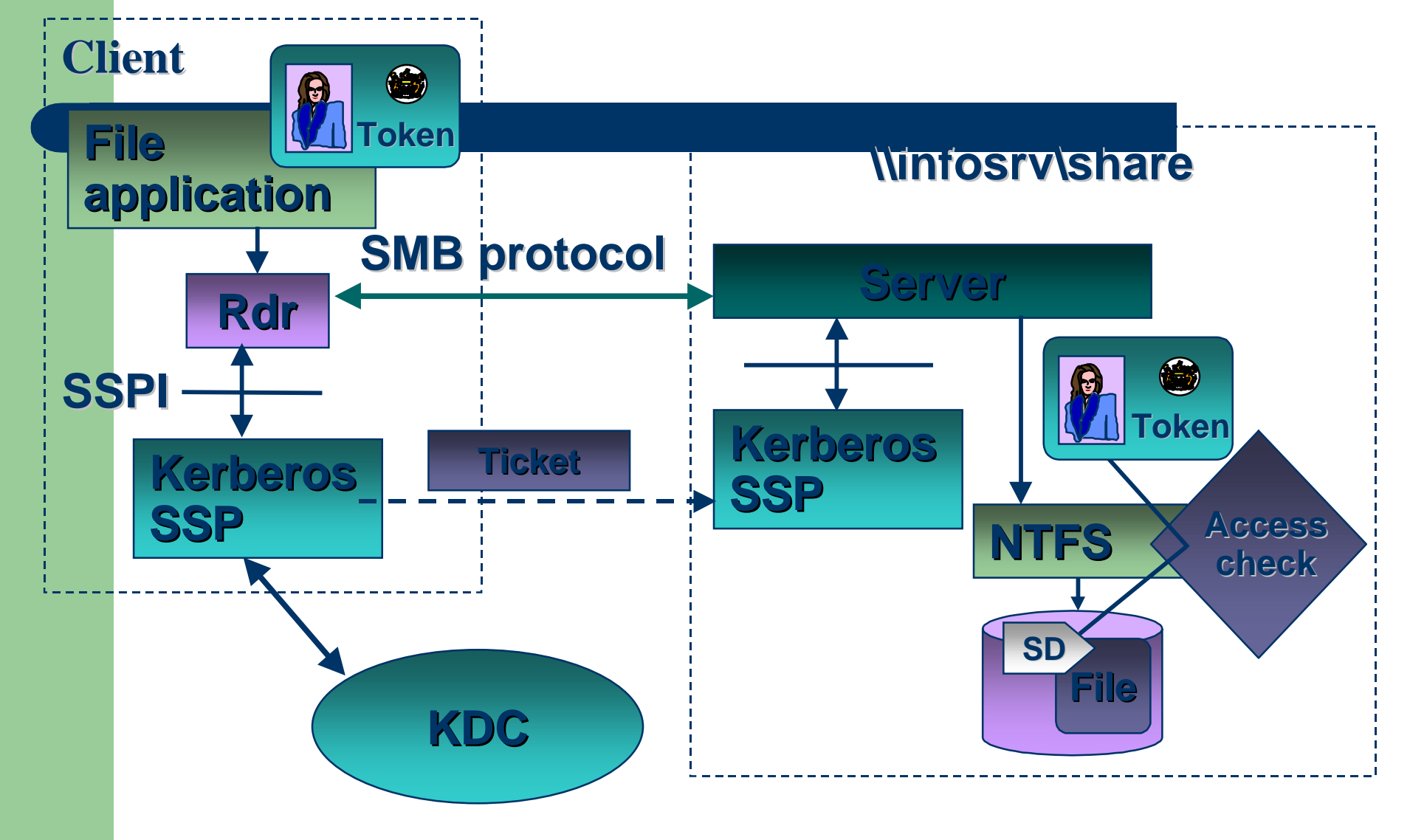

# **Interoperability Goals**

### • Cross-platform protocol interoperability

- Authentication
- Message integrity (sign/verify)
- Confidentiality (seal/unseal)
- Single user account store
	- Scalability and ease of administration
- Use existing authorization mechanisms
	- Name-based authorization
	- Integrated Windows NT authorization

# **Summary**

- Standards-based secure protocol implementation
- $\bullet$ Integration with Active Directory for scalability, ease of management
- Integration with Windows NT distributed system services